## МИНИСТЕРСТВО ТРАНСПОРТА РОССИЙСКОЙ ФЕДЕРАЦИИ

## ФЕДЕРАЛЬНОЕ ГОСУДАРСТВЕННОЕ АВТОНОМНОЕ ОБРАЗОВАТЕЛЬНОЕ УЧРЕЖДЕНИЕ ВЫСШЕГО ОБРАЗОВАНИЯ

# «РОССИЙСКИЙ УНИВЕРСИТЕТ ТРАНСПОРТА» (РУТ (МИИТ)

Колледж Академии водного транспорта

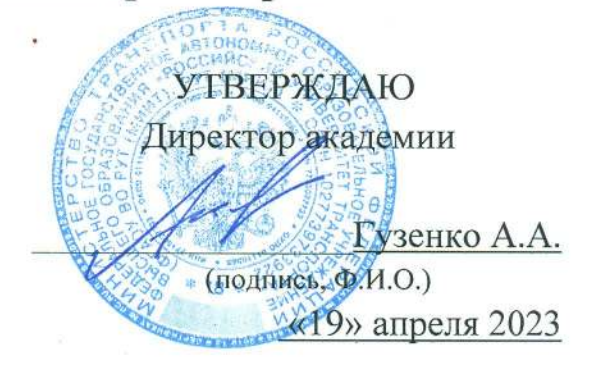

Автор преподаватель Платонова Татьяна Владимировна

## РАБОЧАЯ ПРОГРАММА УЧЕБНОЙ ДИСЦИПЛИНЫ

## ОП.01 Инженерная графика

Специальность: 23.02.01 «Организация перевозок и управление на транспорте (по видам)» Квалификация выпускника: Техник Форма обучени: Очная Год начала подготовки: 2023

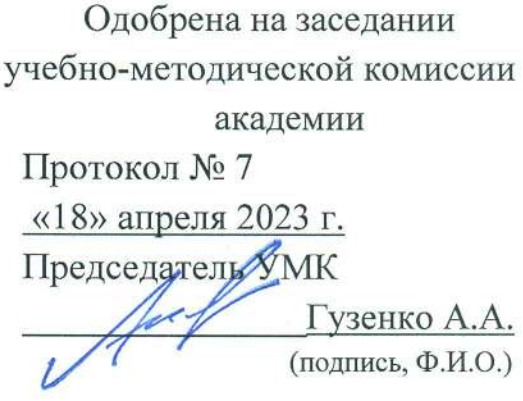

Москва 2023

# **СОДЕРЖАНИЕ**

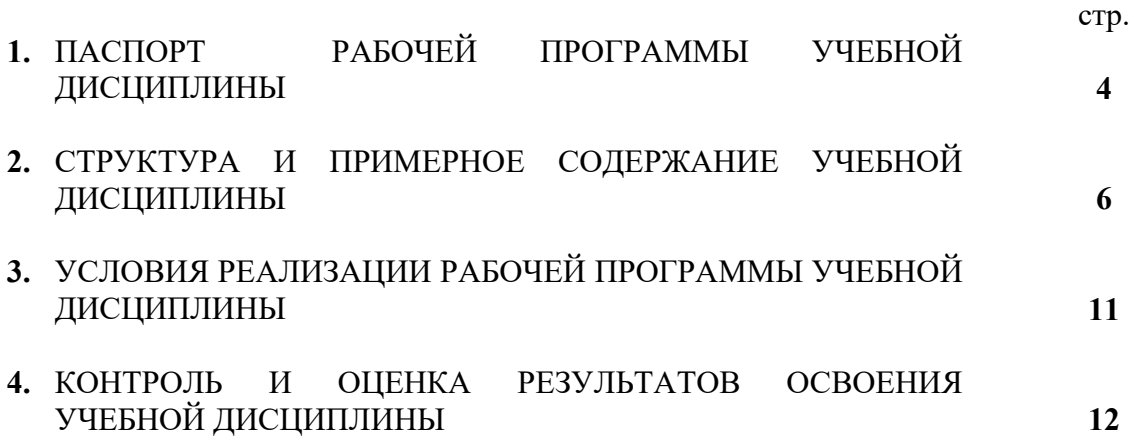

# **1. ПАСПОРТ РАБОЧЕЙ ПРОГРАММЫ УЧЕБНОЙ ДИСЦИПЛИНЫ**

Инженерная графика

#### **1.1. Область применения программы**

Программа учебной дисциплины является частью основной профессиональной образовательной программы в соответствии с ФГОС по специальности СПО 23.02.01 Организация перевозок и управление на транспорте (на водном транспорте).

Рабочая программа учебной дисциплины может быть использована другими общеобразовательными учреждениями профессионального и дополнительного образования, реализующими образовательную программу среднего (полного) общего образования.

# **1.2. Место дисциплины в структуре программы подготовки специалистов среднего звена:**

ОП.01 Общепрофессиональная дисциплина профессионального цикла.

# **1.3. Цели и задачи дисциплины – требования к результатам освоения дисциплины:**

В результате освоения дисциплины обучающийся должен **уметь:**

1. Читать технические чертежи;

2. оформлять проектно-конструкторскую, технологическую и другую техническую документацию;

В результате освоения дисциплины обучающийся должен **знать:** 

1. Основы проекционного черчения, правила выполнения чертежей, схем и эскизов по профилю специальности;

2. Структуру и оформление конструкторской, технологической документации в соответствии с требованиями стандартов

В результате освоения дисциплины обучающийся должен овладеть следующими **общими компетенциями**:

ОК 1. Понимать сущность и социальную значимость своей будущей профессии, проявлять к ней устойчивый интерес.

ОК 2. Организовывать собственную деятельность, выбирать типовые методы и способы выполнения профессиональных задач, оценивать их эффективность и качество.

ОК 3. Принимать решения в стандартных и нестандартных ситуациях и нести за них ответственность.

ОК 4. Осуществлять поиск и использование информации, необходимой для эффективного выполнения профессиональных задач, профессионального и личностного развития.

ОК 5. Использовать информационно-коммуникационные технологии в профессиональной деятельности.

ОК 6. Работать в команде, эффективно общаться с коллегами, руководством, потребителями.

ОК 7. Брать ответственность за работу членов команды (подчиненных), результат выполнения заданий.

ОК 8. Самостоятельно определять задачи профессионального и личностного развития, заниматься самообразованием, осознанно планировать повышение квалификации.

ОК 9. Ориентироваться в условиях частой смены технологий в профессиональной деятельности.

В результате освоения дисциплины обучающийся должен овладеть следующими **профессиональными компетенциями:**

ПК 2.1. Организовывать работу персонала по планированию и организации перевозочного процесса.

ПК 3.1. Организовывать работу персонала по оформлению и обработке документации при перевозке грузов и пассажиров и осуществлению расчетов за услуги, предоставляемые транспортными организациями.

3

# **1.4. Рекомендуемое количество часов на освоение программы дисциплины:**

максимальной учебной нагрузки обучающегося -  $102$  часа, в том числе:

обязательной аудиторной учебной нагрузки обучающегося - 68 часов; самостоятельной работы обучающегося - 34 часа.

# **2. СТРУКТУРА И ПРИМЕРНОЕ СОДЕРЖАНИЕ УЧЕБНОЙ ДИСЦИПЛИНЫ**

# **2.1. Объем учебной дисциплины и виды учебной работы**

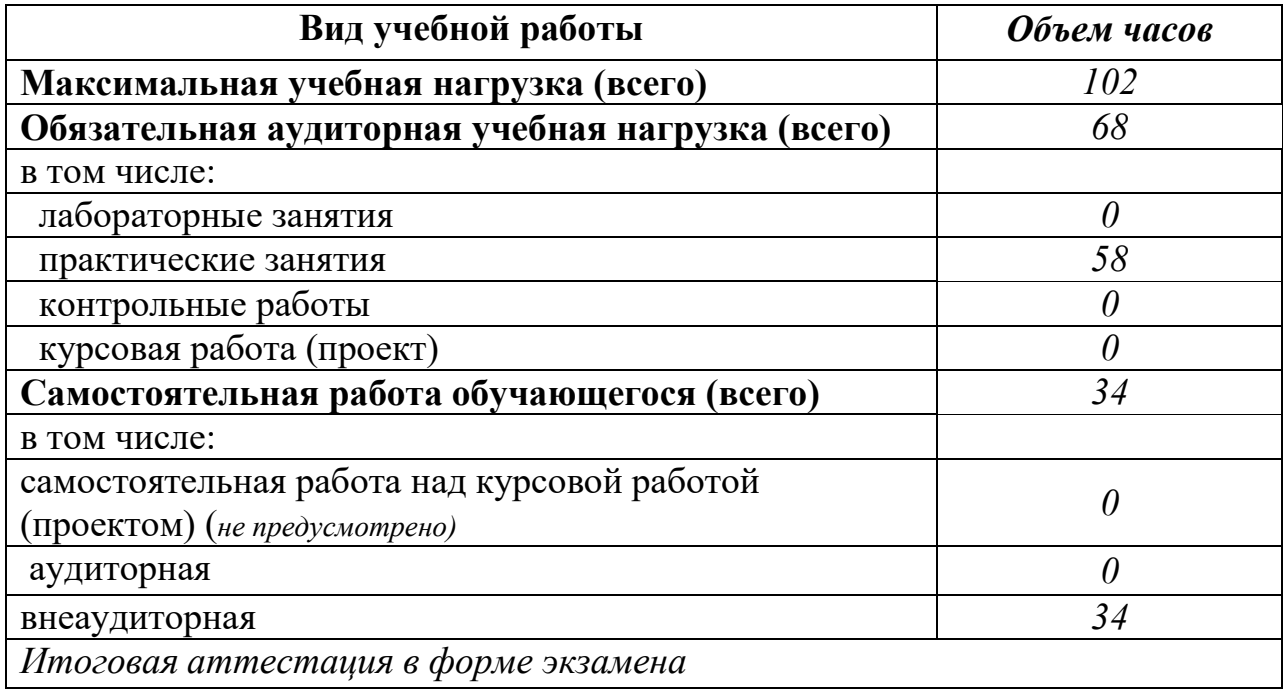

# **2.2. Тематический план и содержание учебной дисциплины** ИНЖЕНЕРНАЯ ГРАФИКА

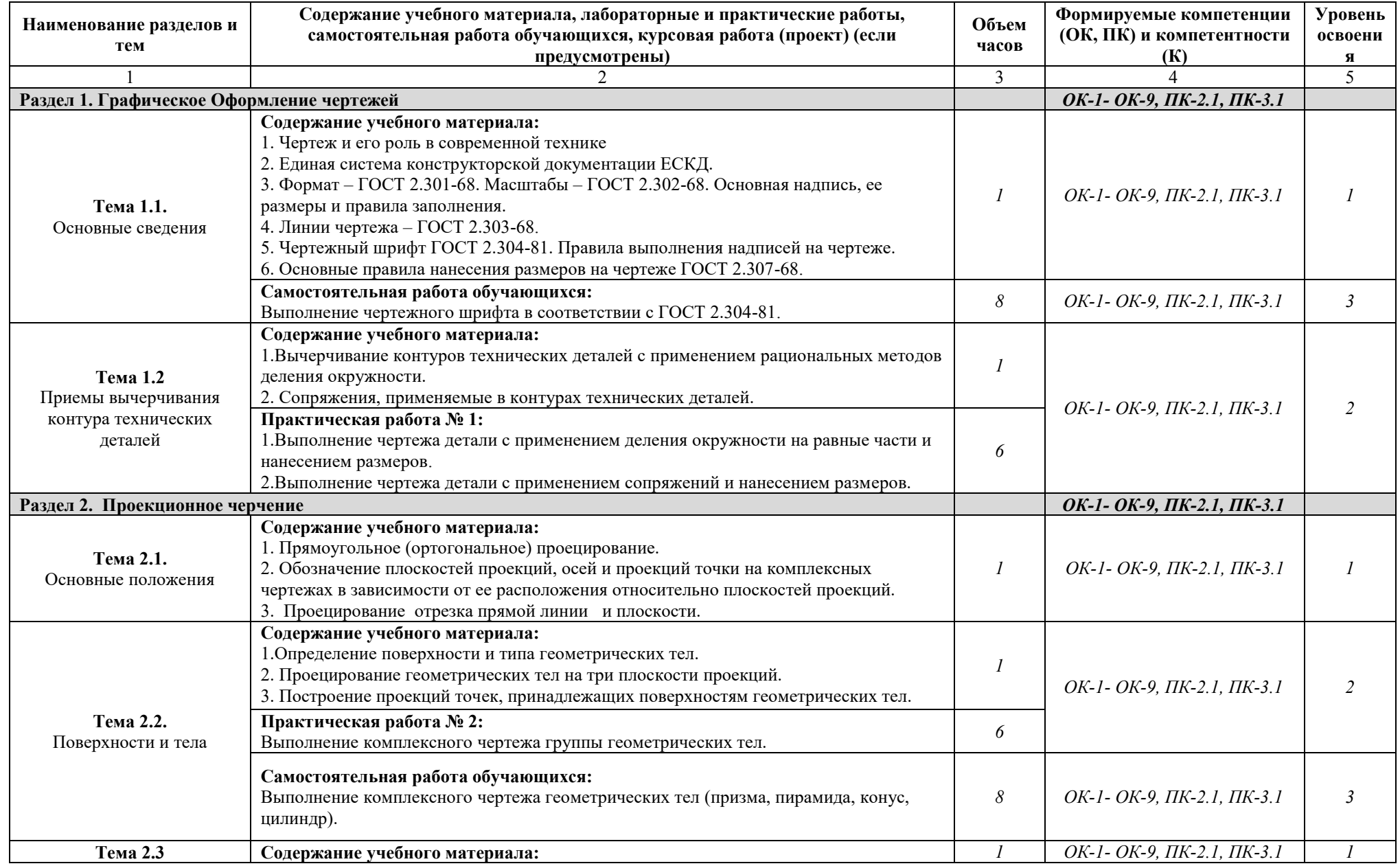

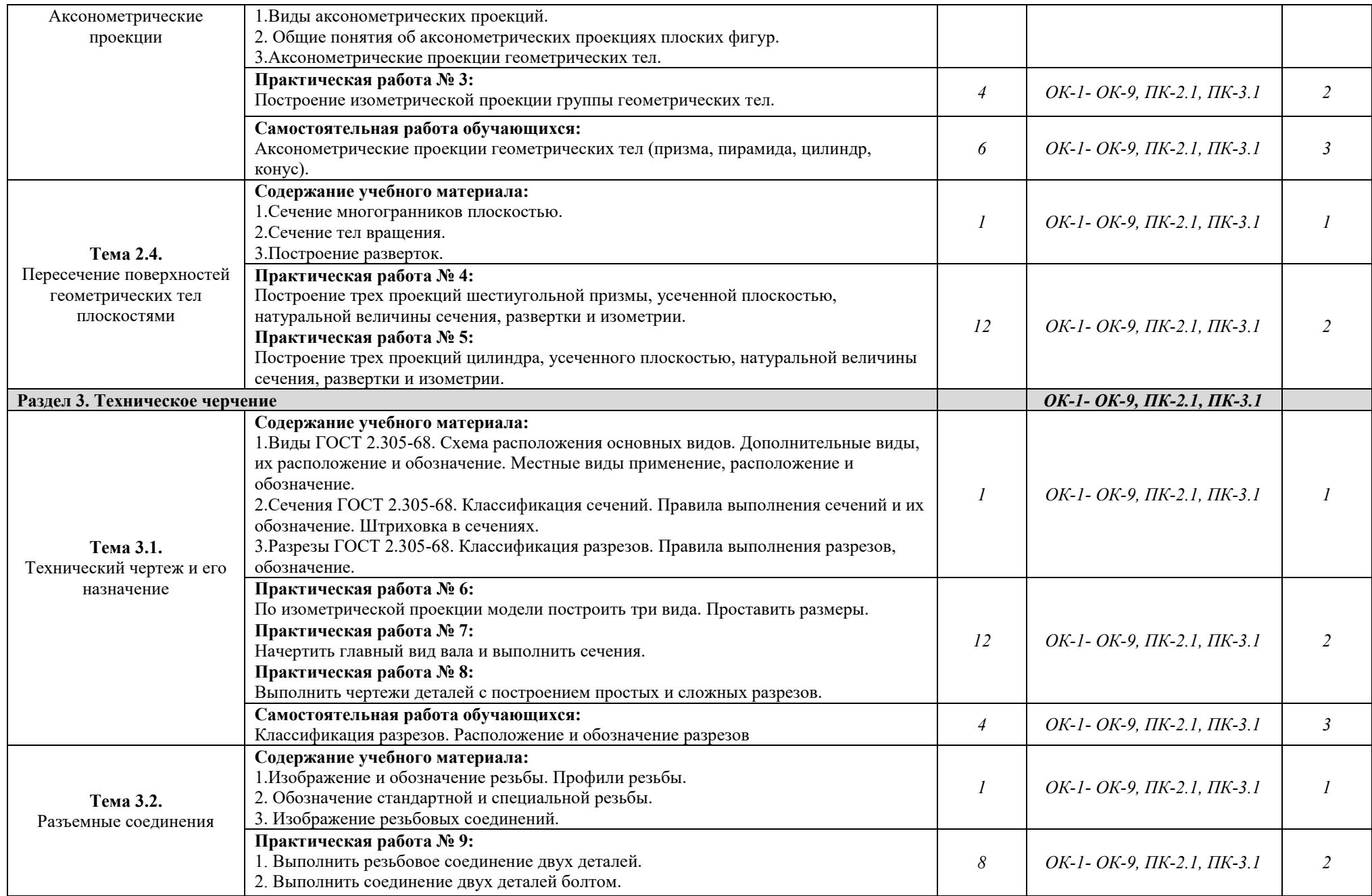

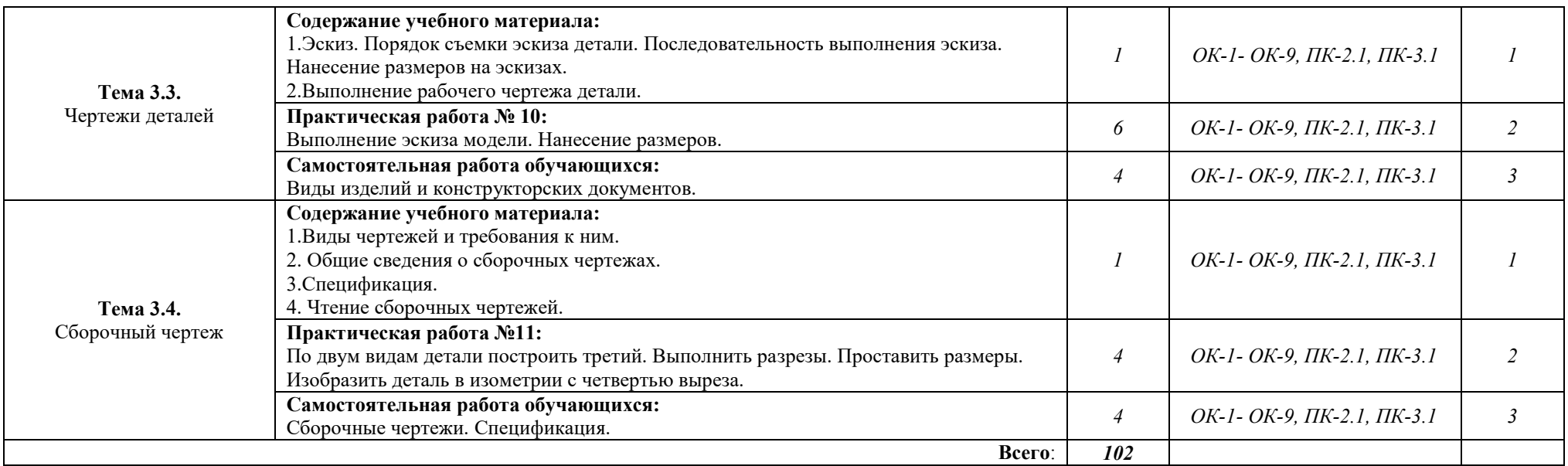

Для характеристики уровня освоения учебного материала используются следующие обозначения:

1. – ознакомительный (узнавание ранее изученных объектов, свойств);

2. – репродуктивный (выполнение деятельности по образцу, инструкции или под руководством)

3. – продуктивный (планирование и самостоятельное выполнение деятельности, решение проблемных задач)

# **3. УСЛОВИЯ РЕАЛИЗАЦИИ РАБОЧЕЙ ПРОГРАММЫ ДИСЦИПЛИНЫ**

# **3.1. Требования к минимальному материально-техническому обеспечению**

Реализация программы дисциплины требует наличия учебного кабинета инженерной графики.

Кабинет инженерной графики №203.

Учебная аудитория для проведения занятий лекционного и практического типа, групповых и индивидуальных консультаций.

Посадочных мест 34.

Специализированная мебель.

Плакаты, стенды, геометрические фигуры.

Мобильный комплект для презентаций - 1 шт., в составе:

Проектор BENQ MP610 800x600, экран со стойкой 2х2 м,

ноутбук ACER Aspire 5720Z Intel Pentium 1.86 GHz 2 Gb DDR2, 120 Gb HDD.

Используемое программное обеспечение:

Microsoft Windows 7; MS Office 2010 (Word, Excel, PowerPoint), 7-Zip, Mozilla Firefox.

## **3.2. Информационное обеспечение обучения**

**Перечень рекомендуемых учебных изданий, Интернет-ресурсов, дополнительной литературы**

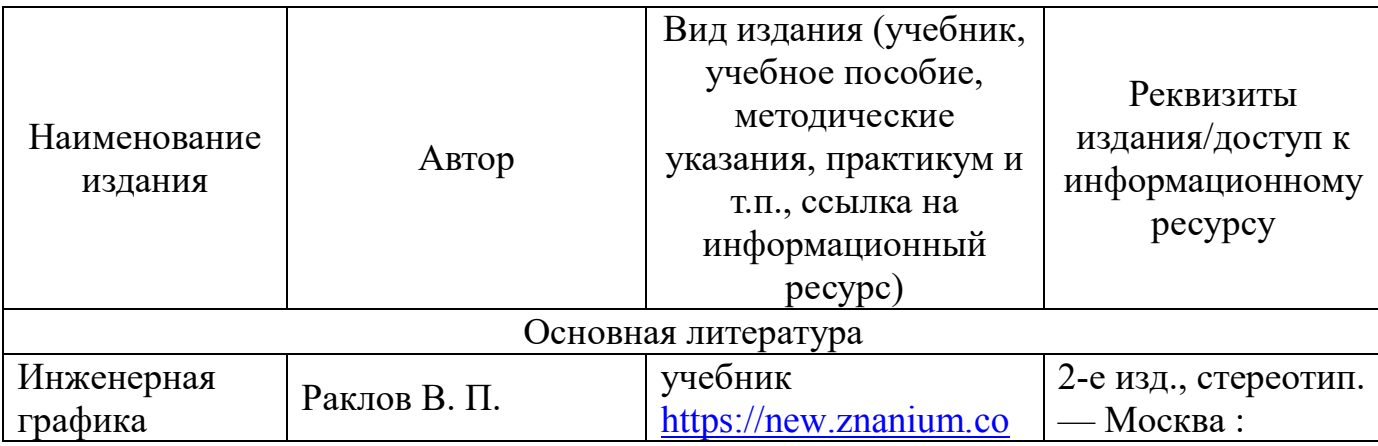

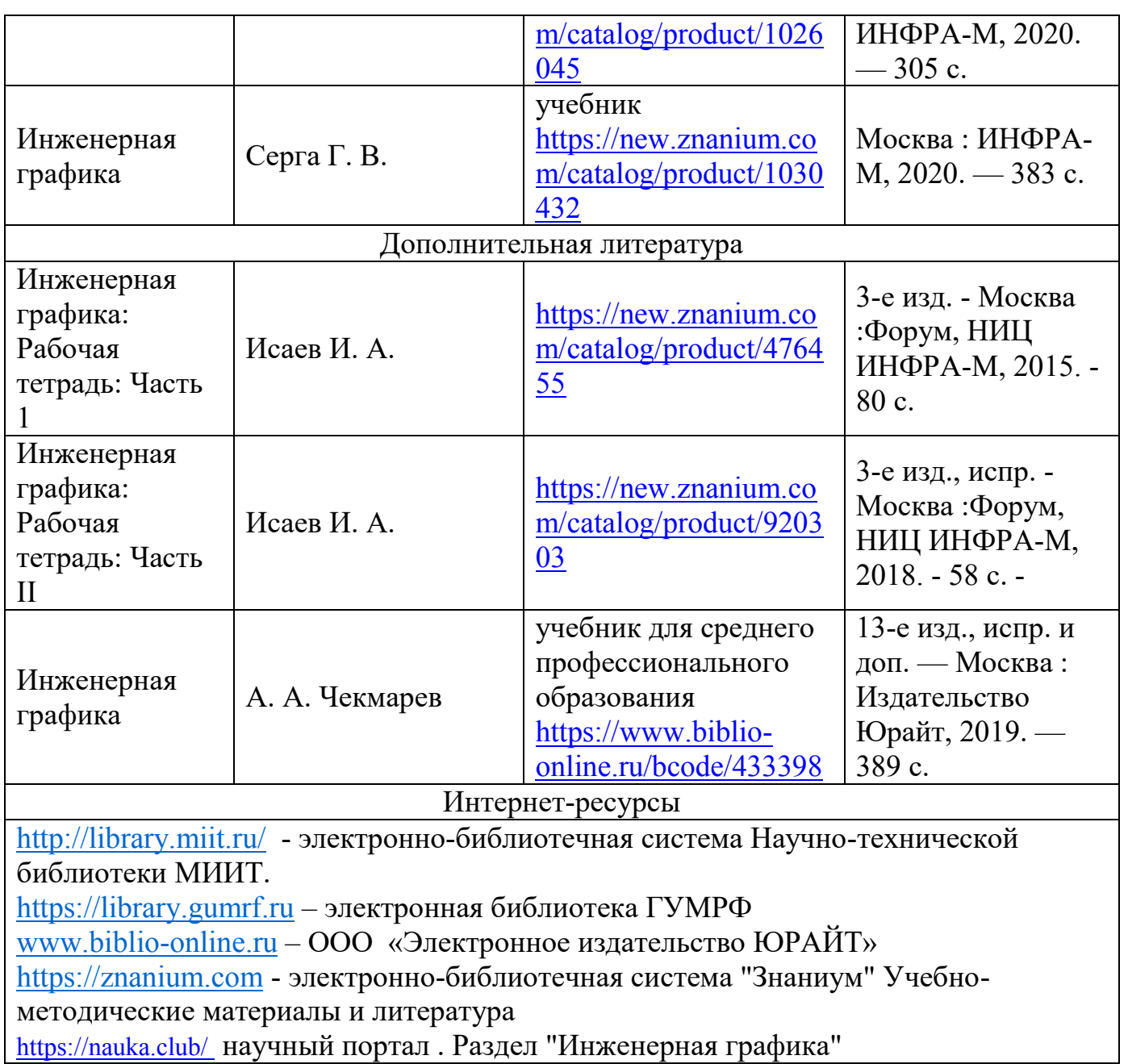

# **4. КОНТРОЛЬ И ОЦЕНКА РЕЗУЛЬТАТОВ ОСВОЕНИЯ УЧЕБНОЙ ДИСЦИПЛИНЫ**

**Контроль и оценка** результатов освоения дисциплины осуществляется преподавателем в процессе проведения практических занятий, а также выполнения обучающимися индивидуальных заданий.

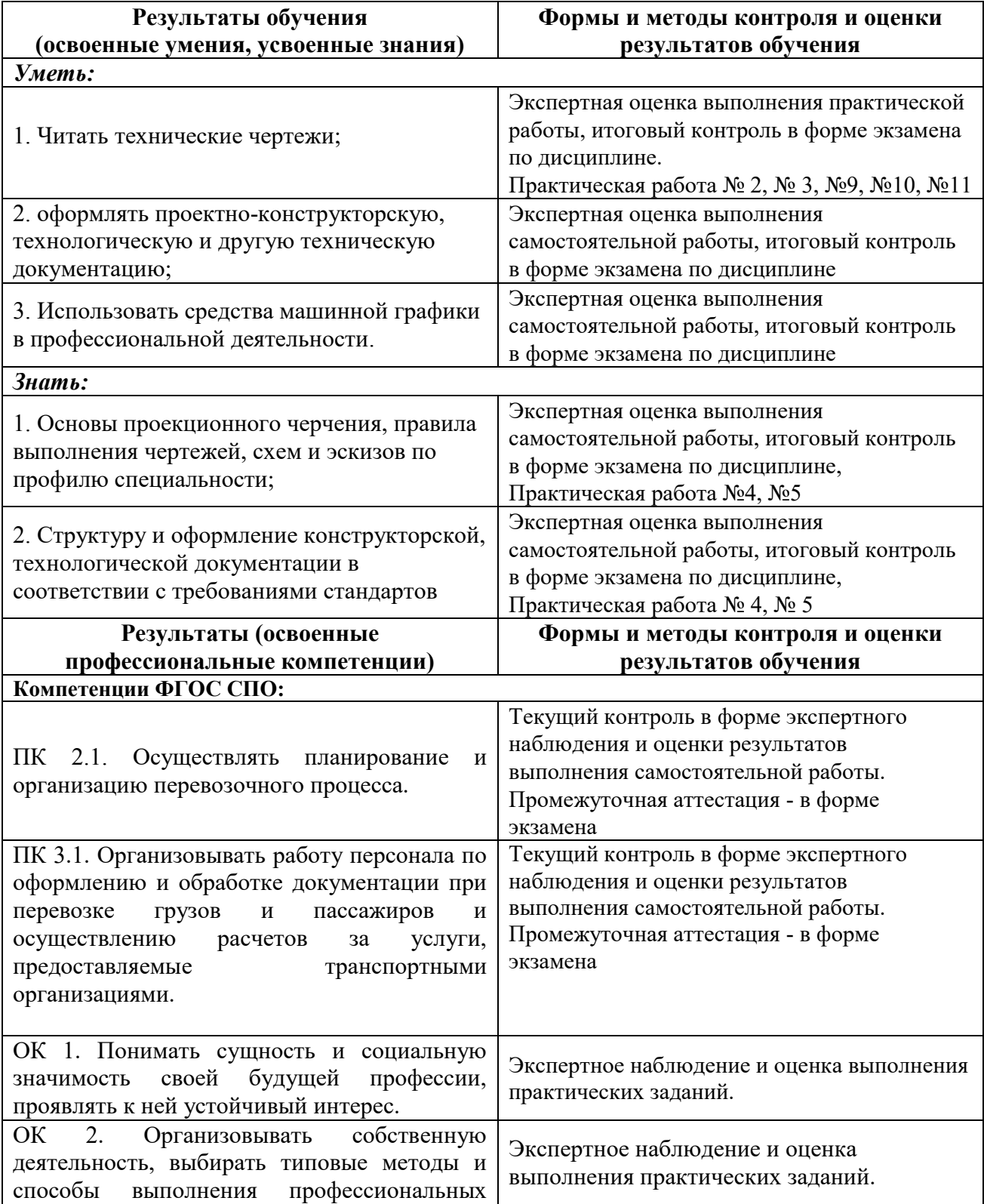

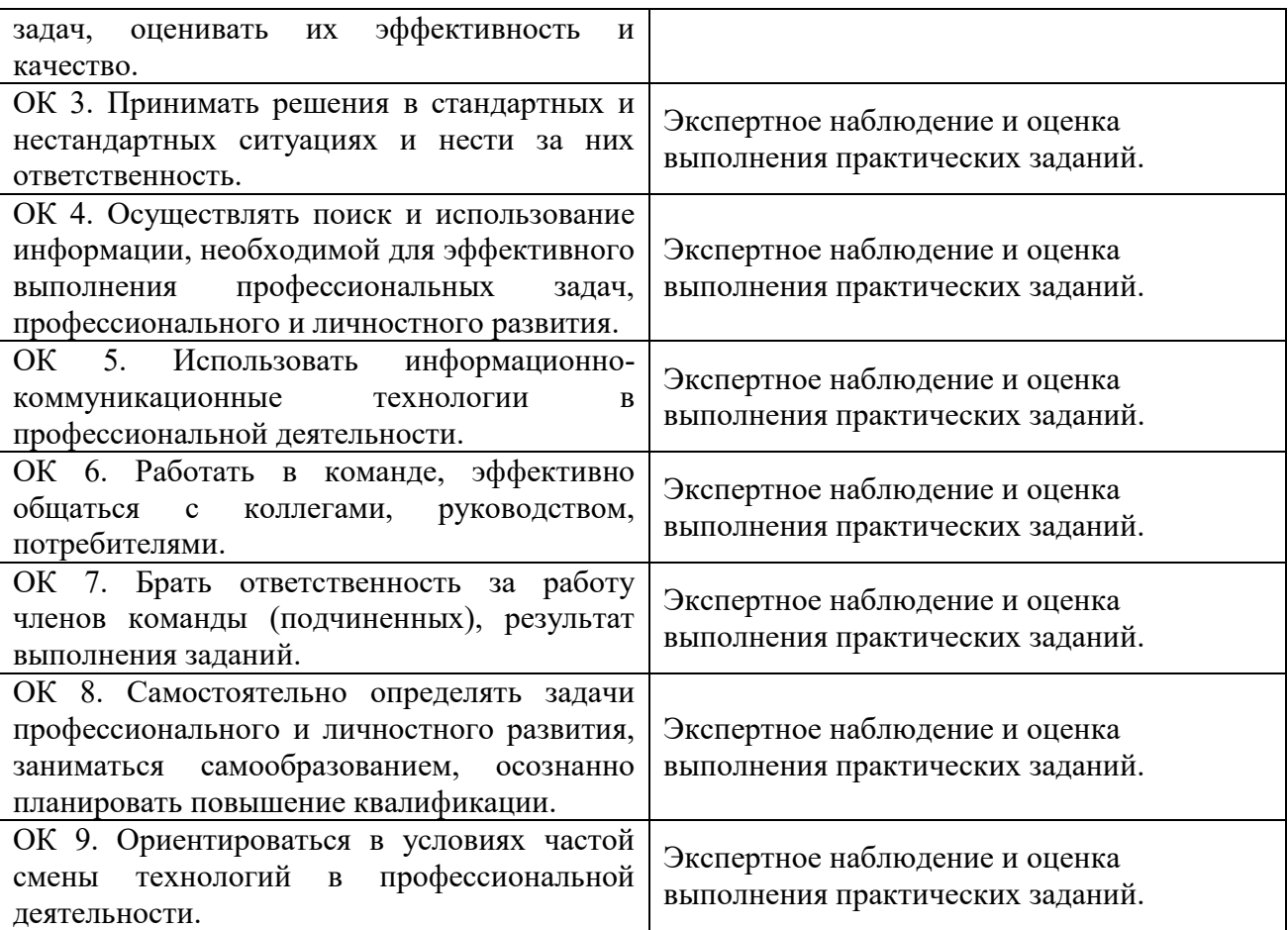

## **5. МЕТОДИЧЕСКИЕ УКАЗАНИЯ ДЛЯ ОБУЧАЮЩИХСЯ ПО ОСВОЕНИЮ ДИСЦИПЛИНЫ**

Лекции являются основным видом учебных занятий. В ходе лекционного курса проводится изложение современных научных взглядов и освещение основных проблем изучаемой области знаний.

Значительную часть теоретических знаний обучающийся должен получать самостоятельно из рекомендованных основных и дополнительных информационных источников (учебников, Интернет-ресурсов, электронной образовательной среды университета).

В тетради для конспектов лекций должны быть поля, где по ходу конспектирования делаются необходимые пометки. В конспектах рекомендуется применять сокращения слов, что ускоряет запись. Вопросы, возникшие в ходе лекций, рекомендуется делать на полях и после окончания лекции обратиться за разъяснениями к преподавателю.

После окончания лекции рекомендуется перечитать записи, внести поправки и дополнения на полях. Конспекты лекций рекомендуется использовать при подготовке к практическим занятиям (лабораторным работам, семинарам), экзамену/зачету, контрольным тестам, коллоквиумам, при выполнении самостоятельных заданий.

#### *Рекомендации по подготовке к практическим занятиям*

Для подготовки к практическим занятиям необходимо заранее ознакомиться с перечнем вопросов, которые будут рассмотрены на занятии, рекомендуемой основной и дополнительной литературы, содержанием рекомендованных Интернет-ресурсов. Необходимо прочитать соответствующие разделы из основной и дополнительной литературы, рекомендованной преподавателем, выделить основные понятия и процессы, их закономерности и движущие силы, и взаимные связи. При подготовке к занятию не нужно заучивать учебный материал. На практических занятиях нужно выяснять у преподавателя ответы на интересующие или затруднительные вопросы, высказывать и аргументировать свое изучение мнение.

## *Рекомендации по организации самостоятельной работы*

Самостоятельная работа включает изучение учебной литературы, поиск информации в сети Интернет, подготовку к практическим занятиям, экзамену, выполнение рефератов, курсовых работ, оформление отчетов по лабораторным работам и практическим заданиям, решение задач, изучение теоретического материала, вынесенного на самостоятельное изучение.

# МИНИСТЕРСТВО ТРАНСПОРТА РОССИЙСКОЙ ФЕДЕРАЦИИ

## Федеральное государственное автономное образовательное учреждение высшего образования «Российский университет транспорта» Академия водного транспорта

Колледж Академии водного транспорта Автор преподаватель Платонова Татьяна Владимировна

# **ФОНД ОЦЕНОЧНЫХ СРЕДСТВ ПО УЧЕБНОЙ ДИСЦИПЛИНЕ**

## **ОП.01 ИНЖЕНЕРНАЯ ГРАФИКА**

*Специальность*: 23.02.01 Организация перевозок и управление на транспорте

(по видам) (на водном транспорте)

*Квалификация выпускника*: Техник

*Форма обучения*: Очная

*Год начала подготовки:* 2023

**Москва 2023 г.**

**Фонд оценочных средств (далее–ФОС)** предназначен для контроля и оценки образовательных достижений обучающихся, освоивших программу

## *ОП.01 Инженерная графика.*

ФОС включает компетентностно-оценочные материалы для проведения текущего контроля и промежуточной аттестации.

# **1. Перечень компетенций и этапы их формирования в процессе освоения**

## **дисциплины**

Рабочей программой дисциплины "Инженерная графика" предусмотрено формирование следующих компетенций:

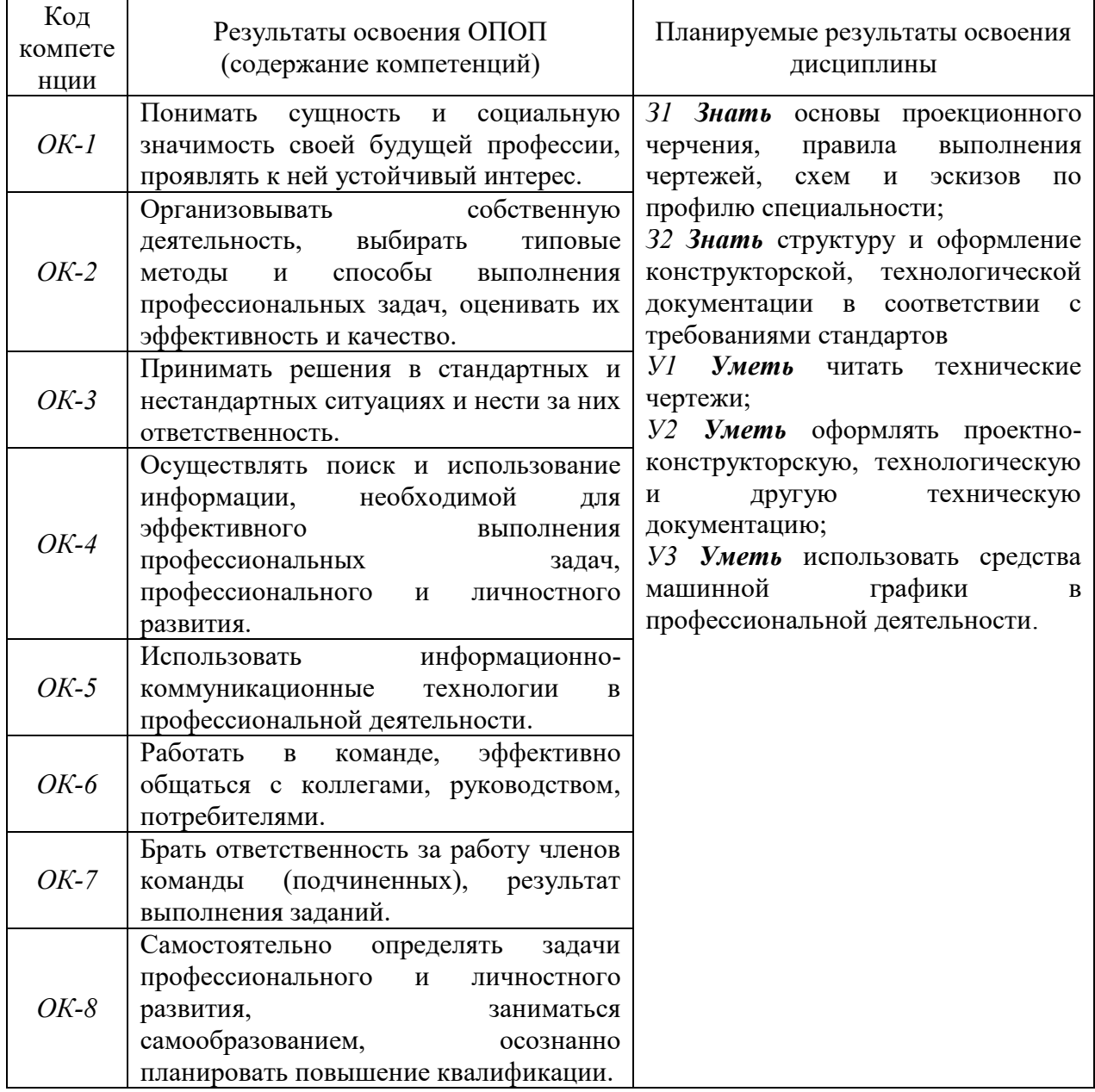

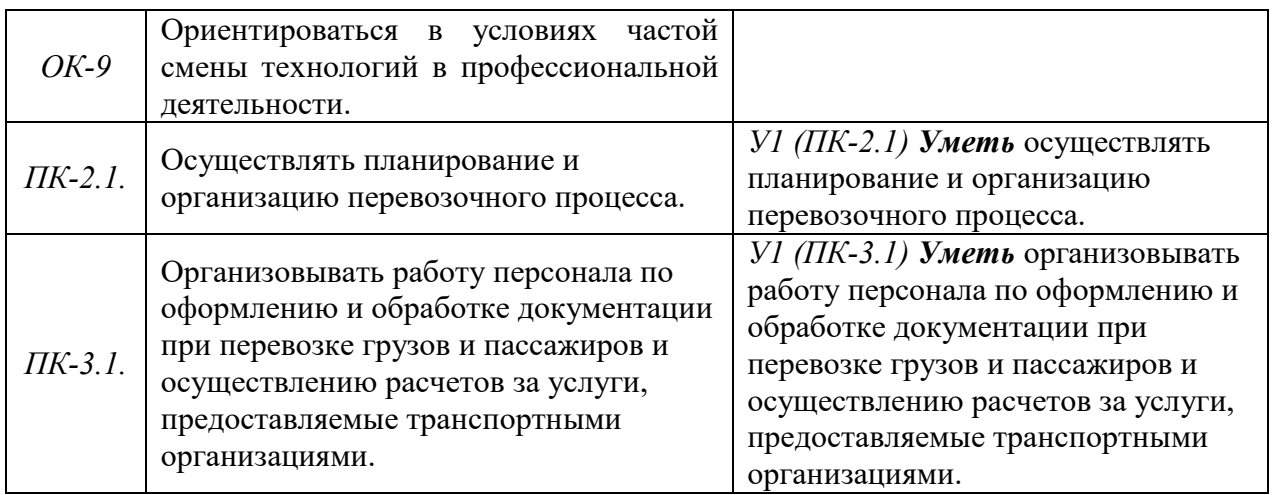

# **2. Паспорт фонда оценочных средств для проведения текущей и**

# **промежуточной аттестации обучающихся**

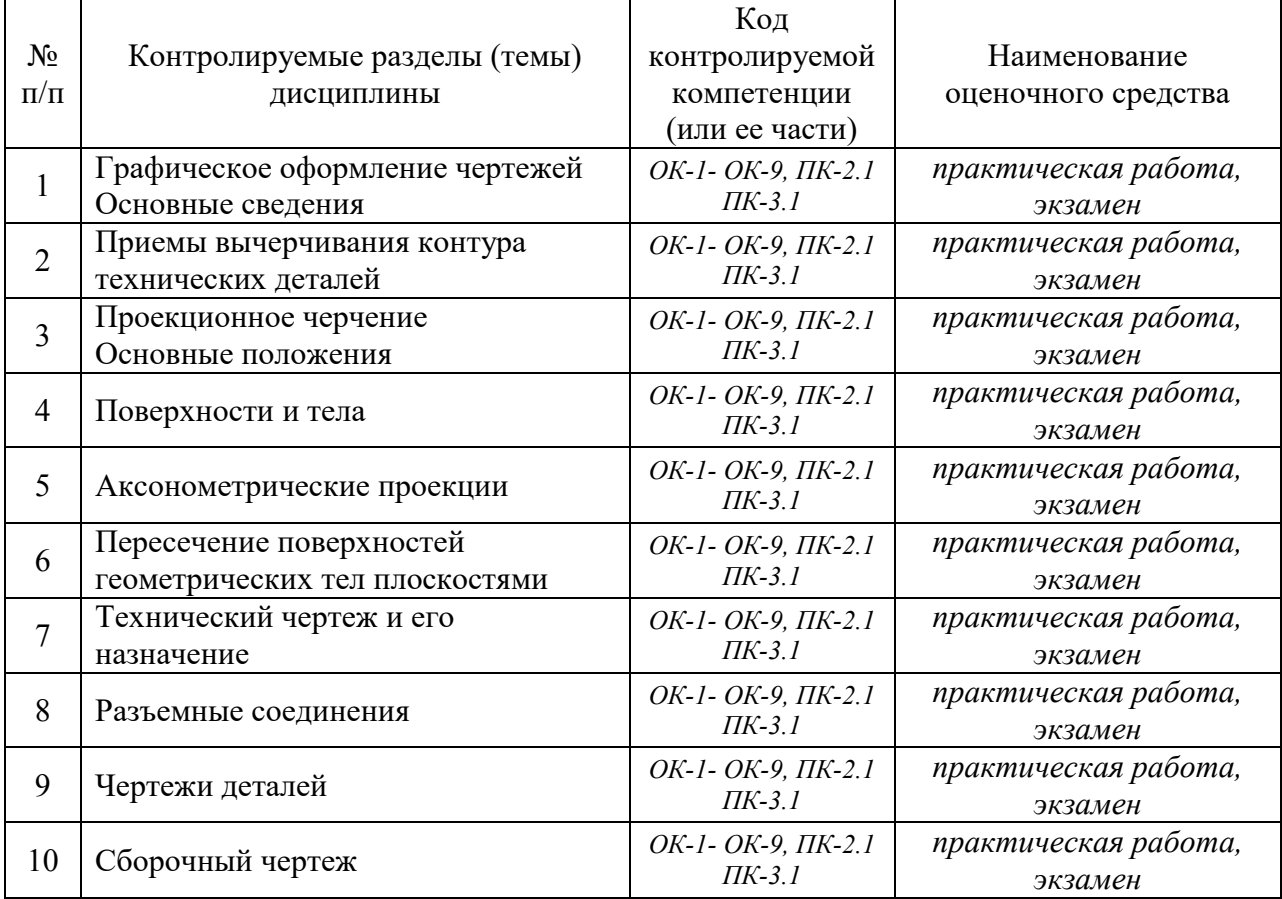

## **3. Критерии оценивания результата обучения по дисциплине и шкала оценивания**

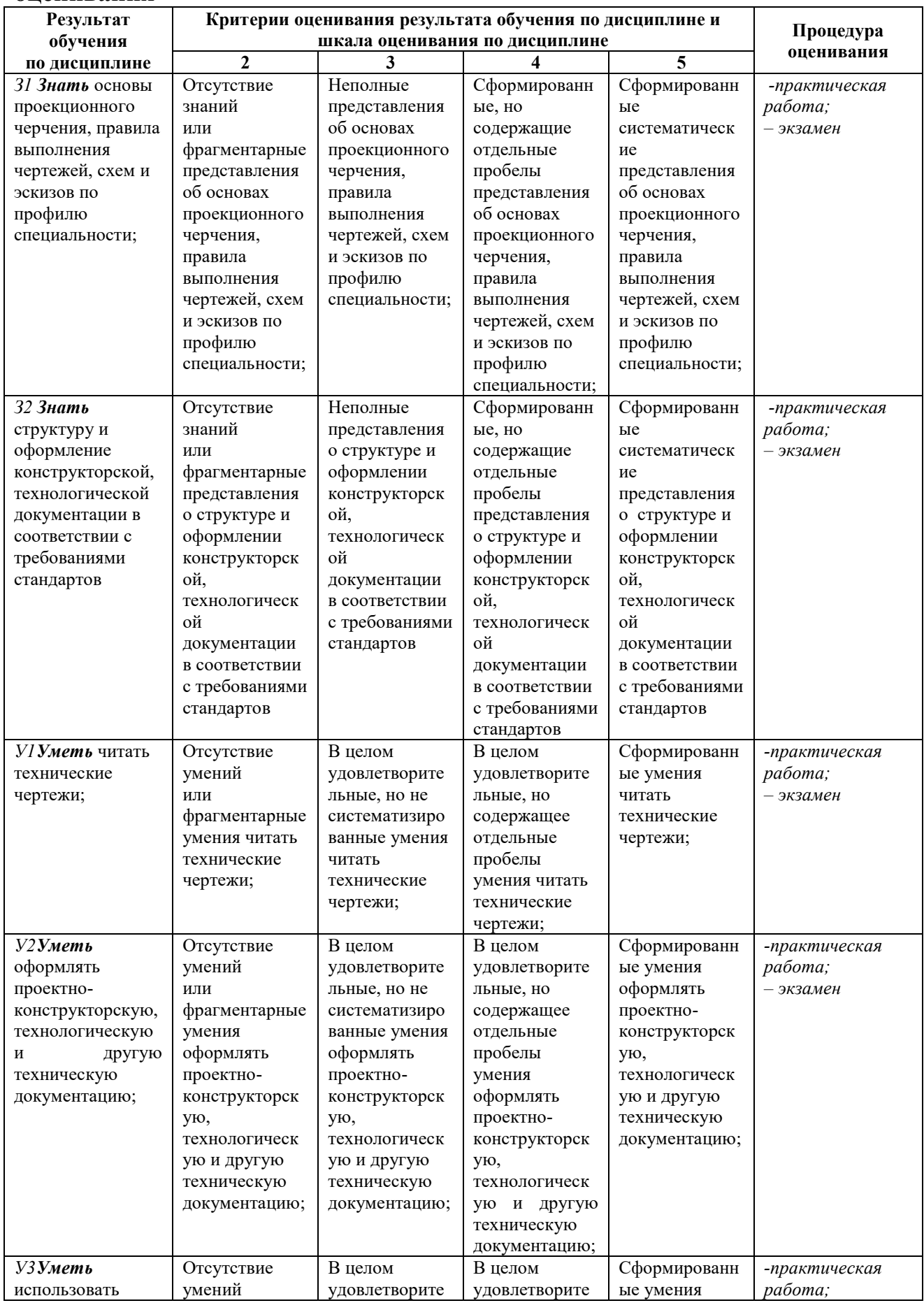

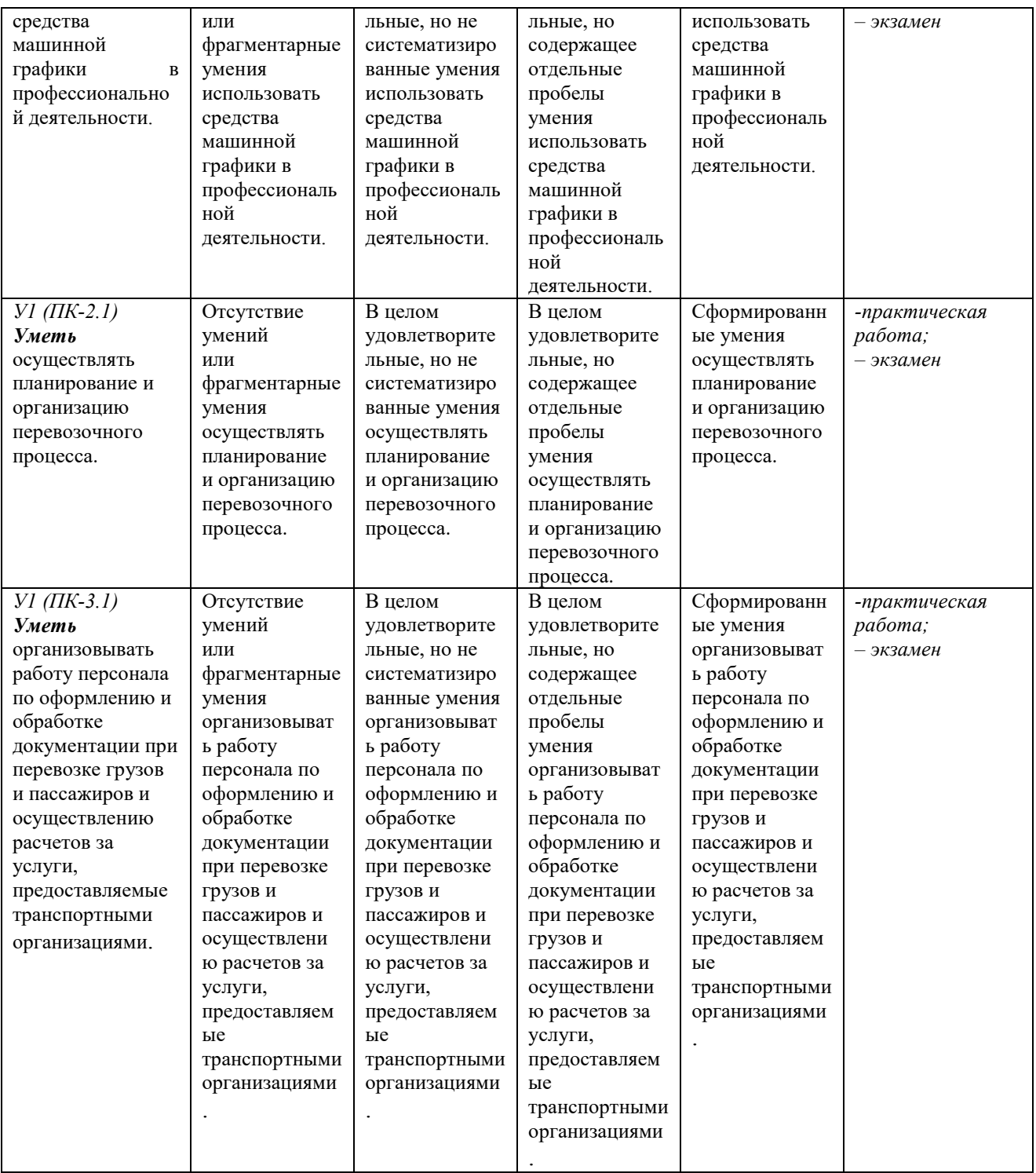

# ФОНД ОЦЕНОЧНЫХ СРЕДСТВ ДЛЯ ПРОВЕДЕНИЯ ТЕКУЩЕГО КОНТРОЛЯ

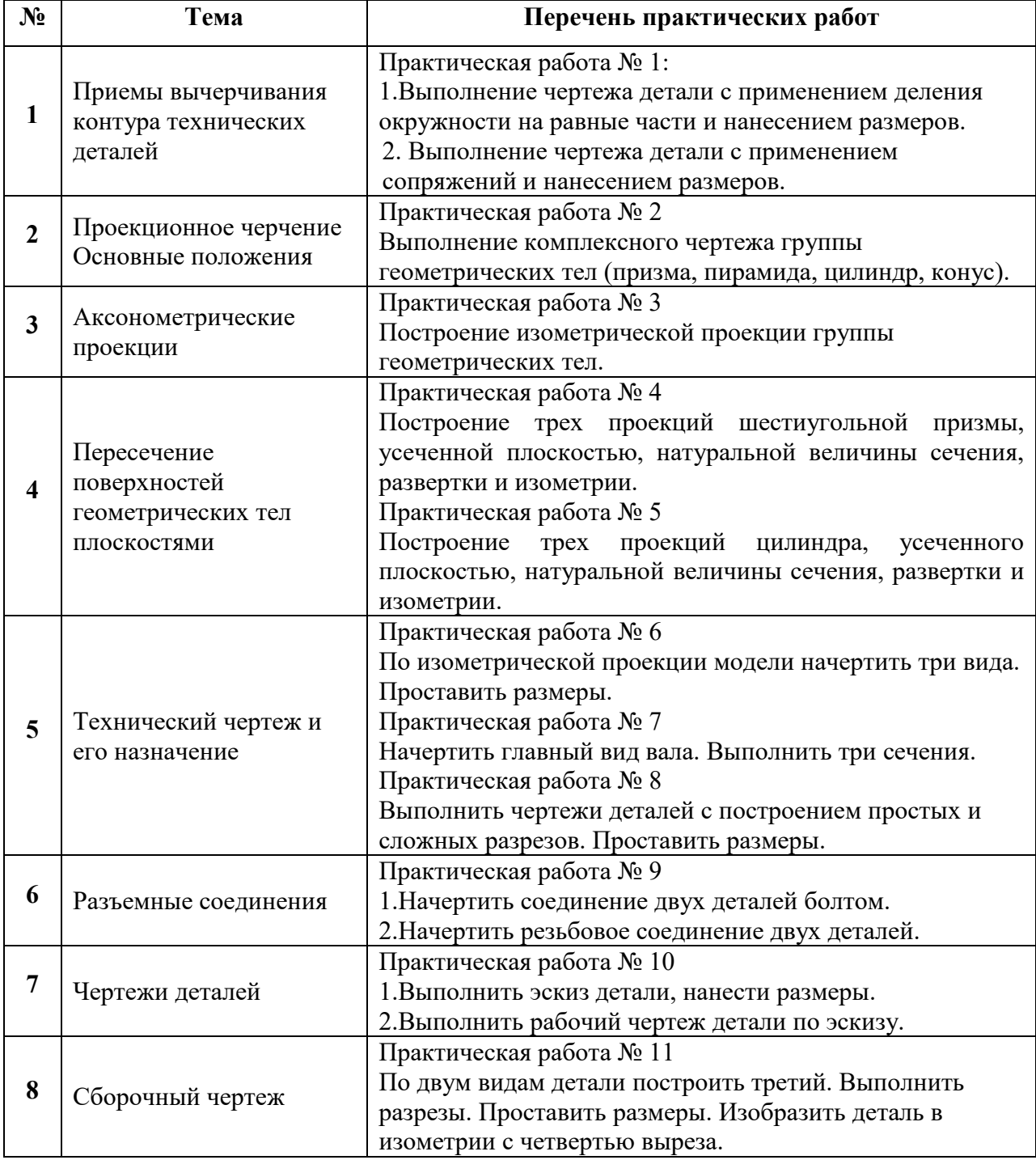

## **1. Вид текущего контроля:** практическая работа

#### **Критерии оценивания:**

- полнота и правильность ответа;
- степень осознанности, понимания изученного;
- языковое оформление ответа.

#### **Показатели и шкала оценивания:**

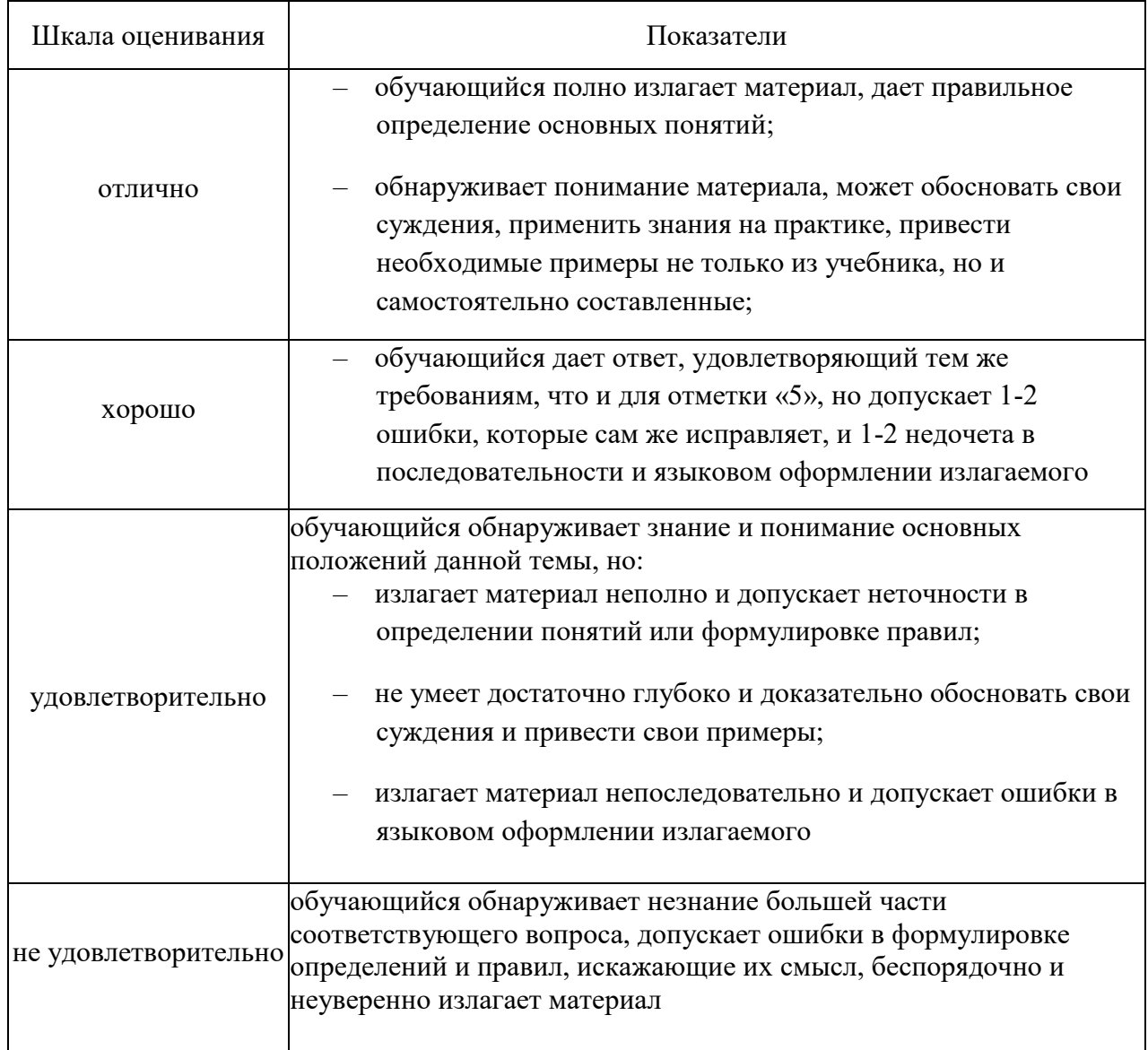

ФОНД ОЦЕНОЧНЫХ СРЕДСТВ ДЛЯ ПРОМЕЖУТОЧНОЙ АТТЕСТАЦИИ ПО ДИСЦИПЛИНЕ ИНЖЕНЕРНАЯ ГРАФИКА

**Вид промежуточной аттестации: экзамен (письменный)**

**Перечень билетов к экзамену:** 

## **БИЛЕТ № 1**

1. Изображение обозначение резьбы на чертеже.

2. Начертить три проекции цилиндра. Цилиндр лежит на плоскости П1, плоскость основания параллельна плоскости П2. Диаметр основания равен 40 мм, длина цилиндра 60 мм.

3.Выполнить чертеж с исправлением допущенных на нем ошибок.

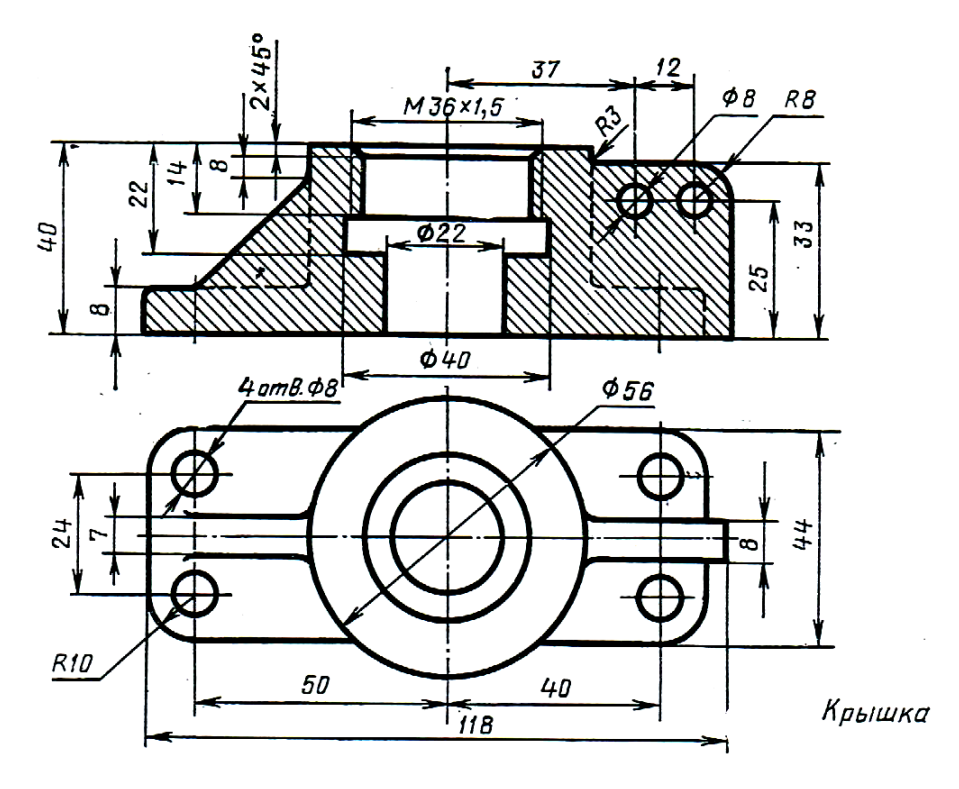

#### **БИЛЕТ № 2**

1. Что называется сечением. Обозначение и изображение сечений на чертеже.

2. Начертить три проекции шестиугольной призмы. Прямая правильная шестиугольная призма лежит на плоскости П1, касаясь ее одной из боковых граней. Основание призмы параллельно плоскости П2. Диаметр описанной окружности равен 40 мм, длина призмы 60 мм.

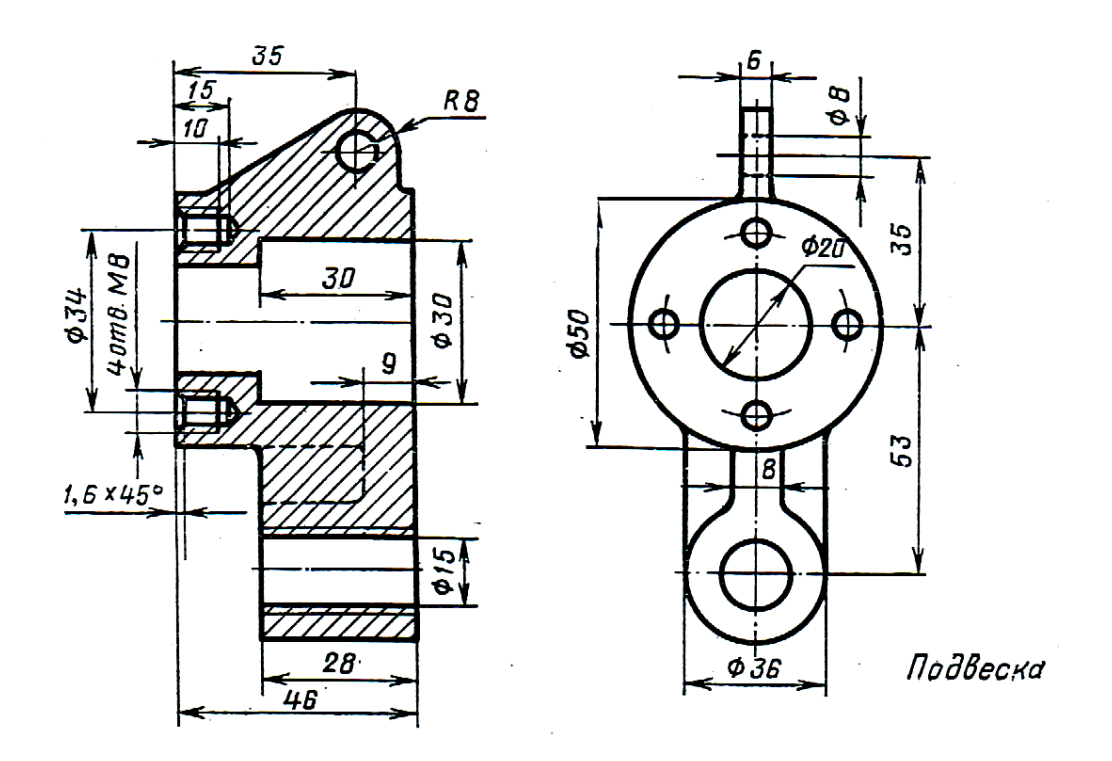

1. Какое изображение называется видом. Схема расположения основных видов. 2. Начертить три проекции призмы. Прямая правильная треугольная призма лежит на плоскости П1, касаясь ее одной из боковых граней. Основание призмы параллельно плоскости П2. Диаметр описанной окружности основания равен 50 мм, длина призмы 70 мм.

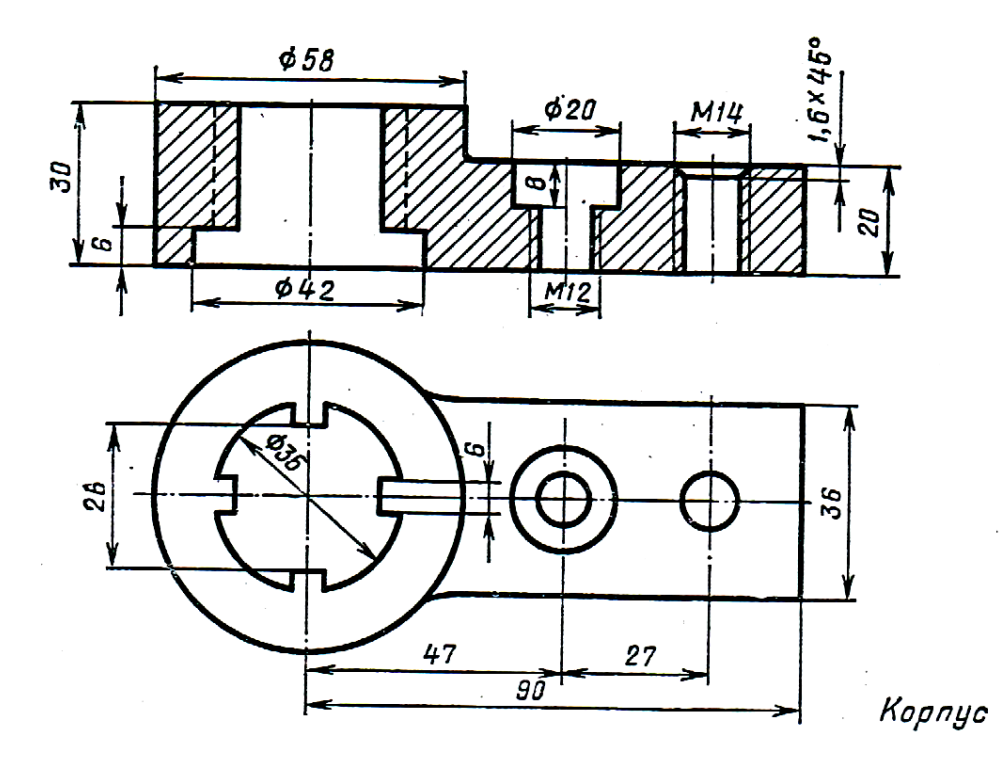

1. Какое изображение называется дополнительным видом. Расположение и обозначение дополнительных видов.

2. Начертить три проекции конуса. Прямой круговой конус стоит на плоскости П1. диаметр основания 50 мм, высота 70 мм.

3. Выполнить чертеж с исправлением допущенных на нем ошибок.

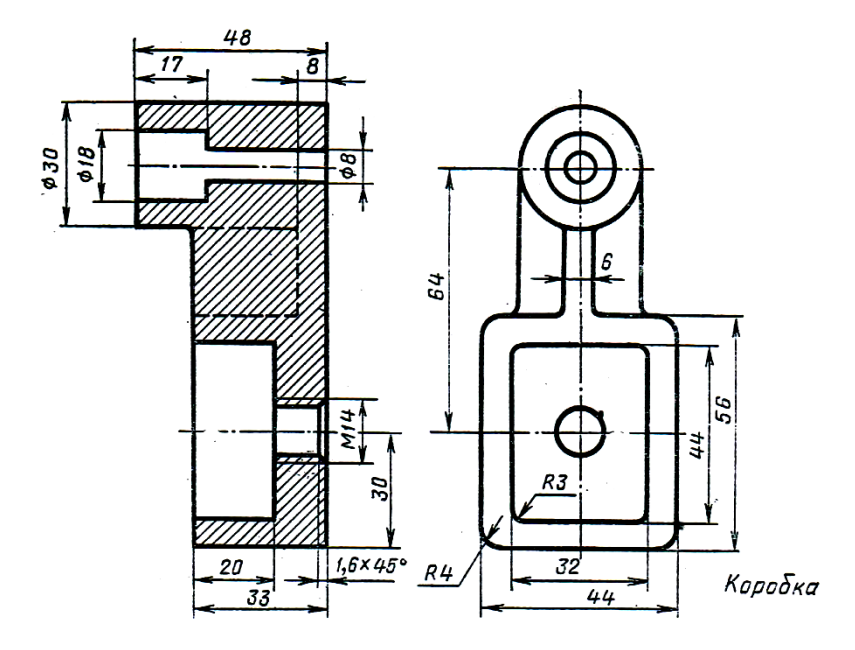

**БИЛЕТ № 5**

- 1. Что называется масштабом. Какие масштабы бывают.
- 2. Начертить три проекции цилиндра. Цилиндр лежит на плоскости П1, плоскость

основания параллельна плоскости П3. Диаметр основания равен 50 мм, длина цилиндра 70 мм.

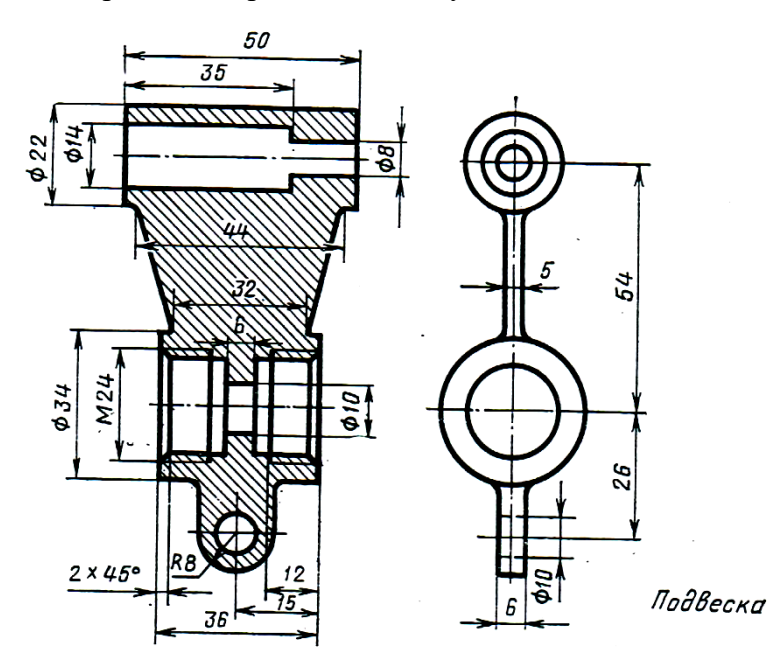

1. Какие основные форматы установлены ГОСТом.

2. Начертить три проекции призмы. Прямая правильная шестиугольная призма лежит на плоскости П1, касаясь ее одной из боковых граней. Основание призмы параллельно плоскости П3. Диаметр описанной окружности основания равен 30 мм, длина призмы 45 мм.

3. Выполнить чертеж с исправлением допущенных на нем ошибок.

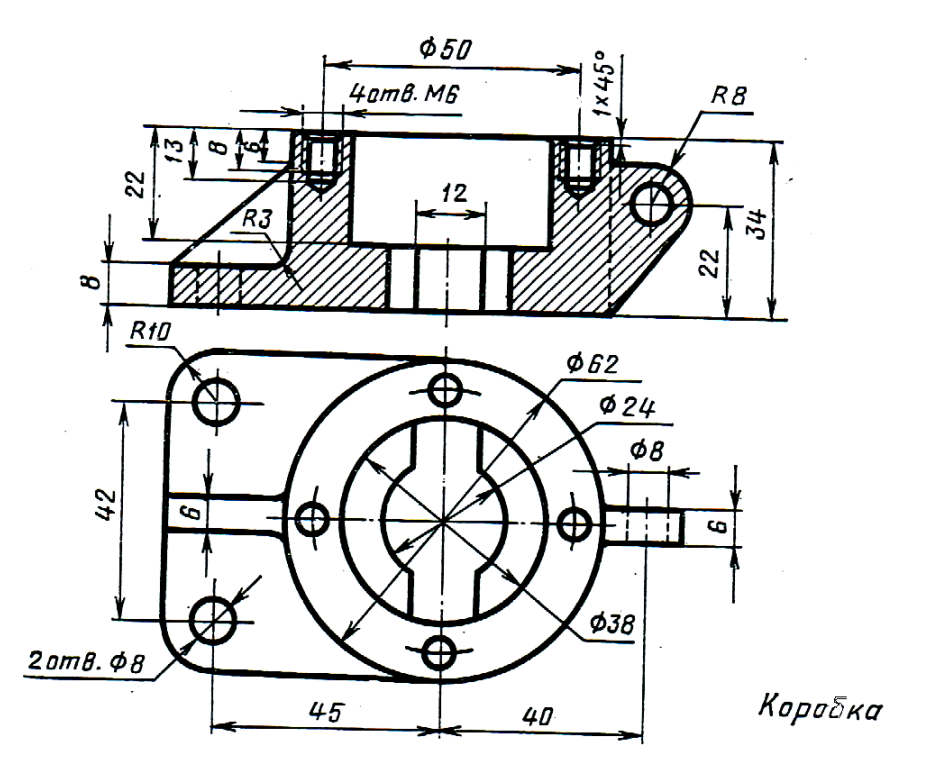

#### **БИЛЕТ № 7**

1. Какие размеры чертежного шрифта установлены ГОСТом. Какие параметры характеризуют чертежный шрифт.

2. Начертить три проекции призмы. Прямая правильная треугольная призма лежит на плоскости П1, касаясь одной из боковых граней. Основание призмы параллельно плоскости П3. В основание призмы лежит треугольник с основанием, равным 40 мм и с высотой, равной 30 мм, длина призмы 50 мм.

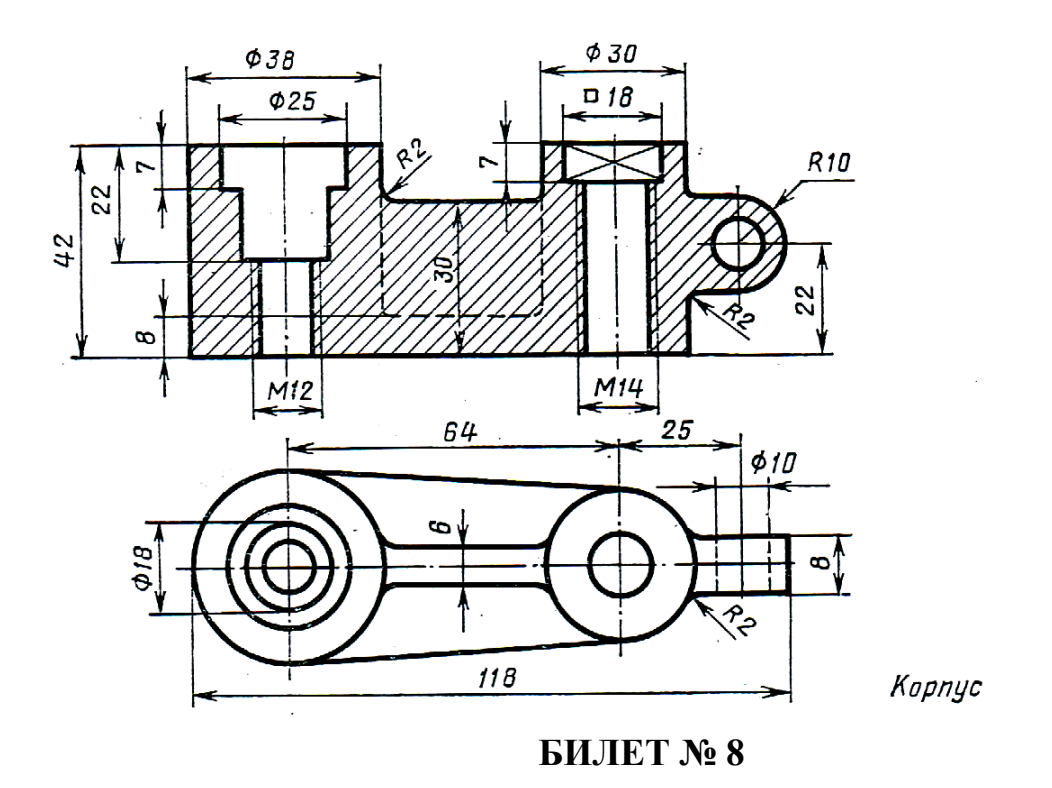

1. Деление окружности на 3, 6, 12 частей.

2. Начертить три проекции конуса. Прямой круговой конус стоит на плоскости П1.

Диаметр основания 40 мм, высота 60 мм.

3. Выполнить чертеж с исправлением допущенных на нем ошибок.

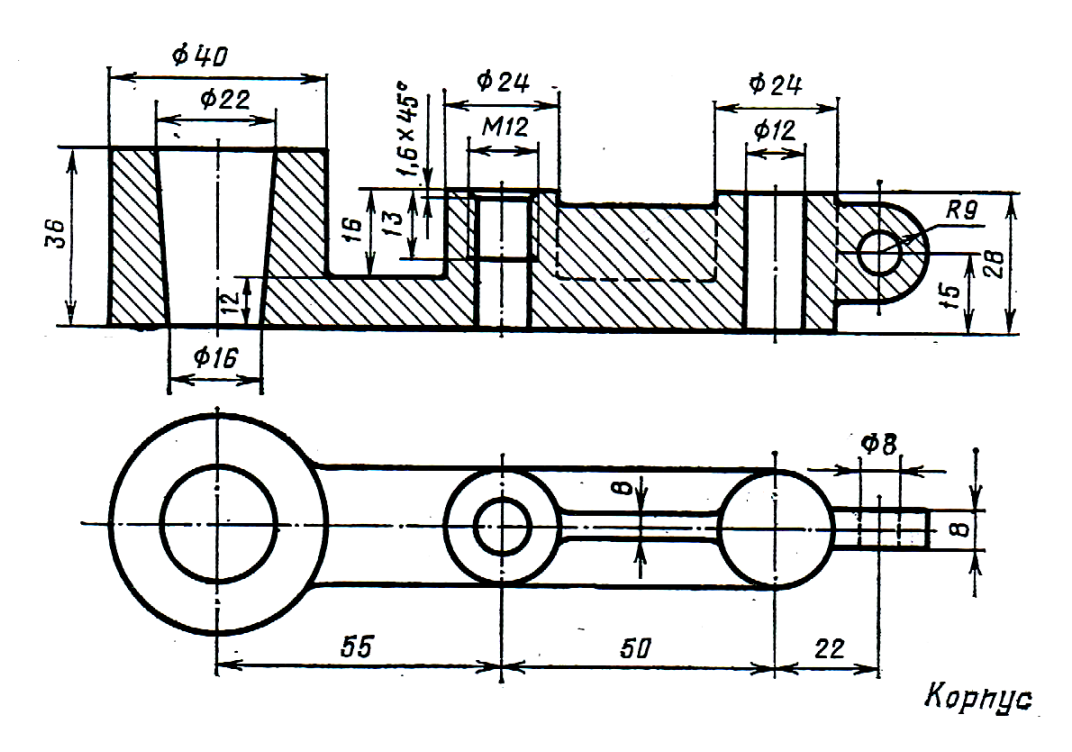

**БИЛЕТ № 9**

1. Деление окружности на 4, 7, 8 частей.

2. Начертить три проекции цилиндра. Прямой круговой цилиндр стоит на плоскости П1. Диаметр основания цилиндра равен 55 мм и высота 60 мм.

3. Выполнить чертеж с исправлением допущенных на нем ошибок.

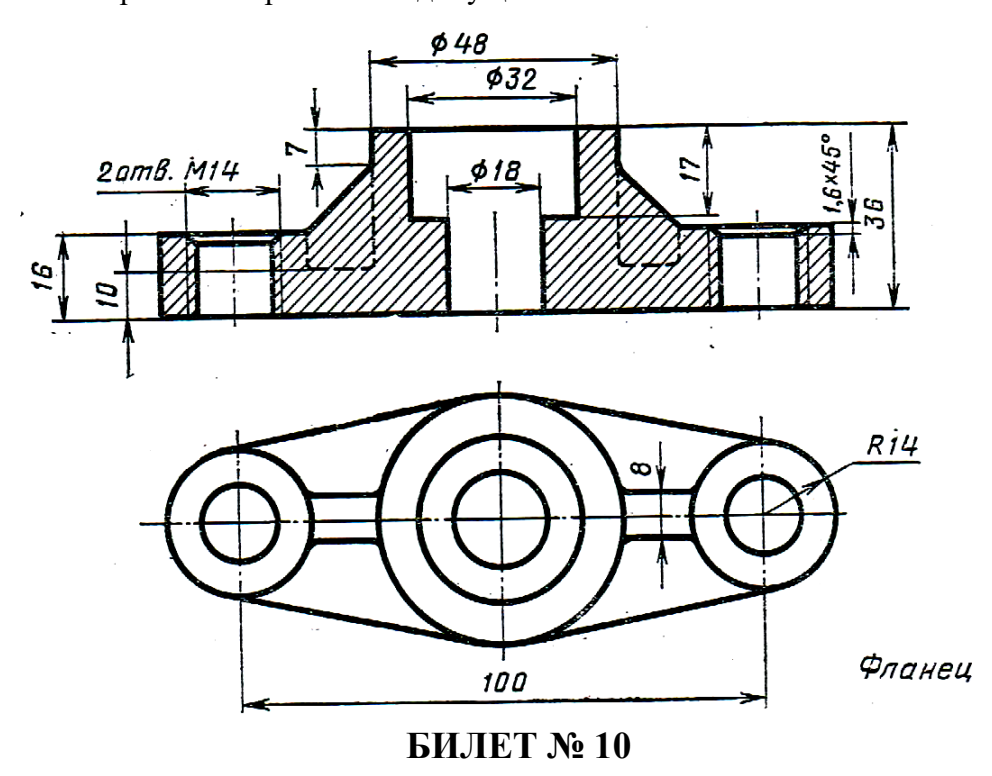

1. Деление окружности на 5, 10 частей.

2. Начертить три проекции призмы. Прямая правильная шестиугольная призма стоит на плоскости П1. Диаметр описанной окружности основания равен 46 мм, высота призмы 55 мм.

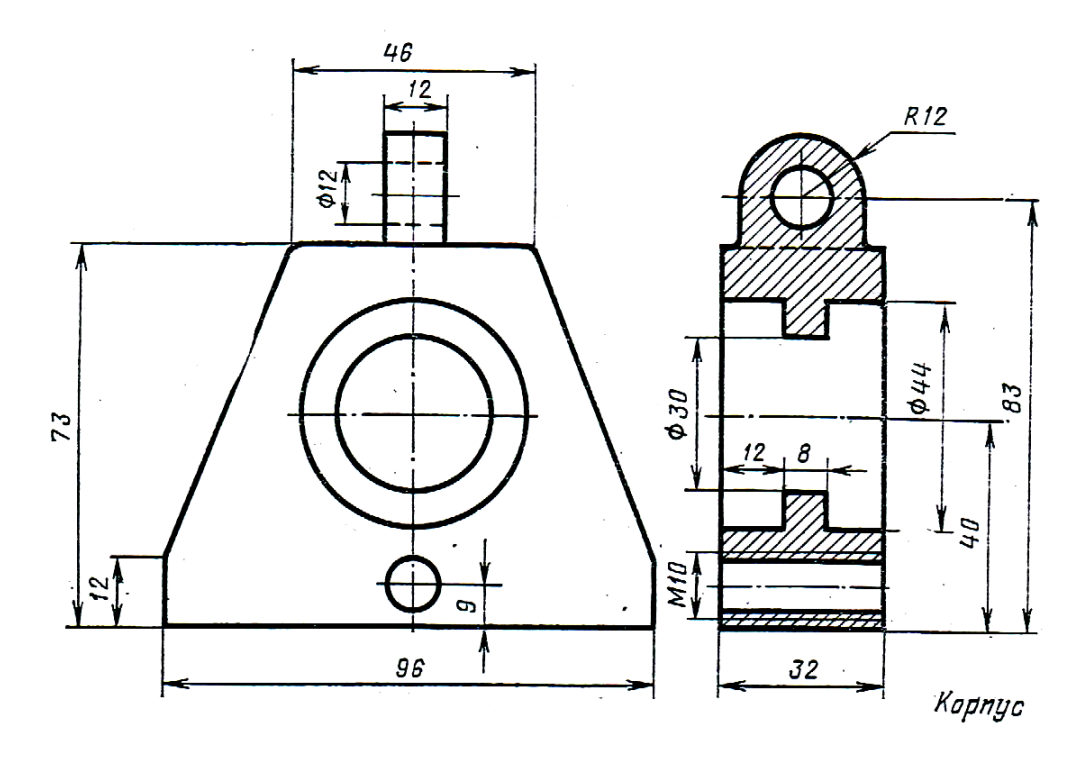

1. Построение окружности в изометрической проекции.

2.Начертить три проекции конуса. Прямой круговой конус с диаметром основания 50 мм и высотой 65 мм стоит на плоскости П1.

3. Выполнить чертеж с исправлением допущенных на нем ошибок.

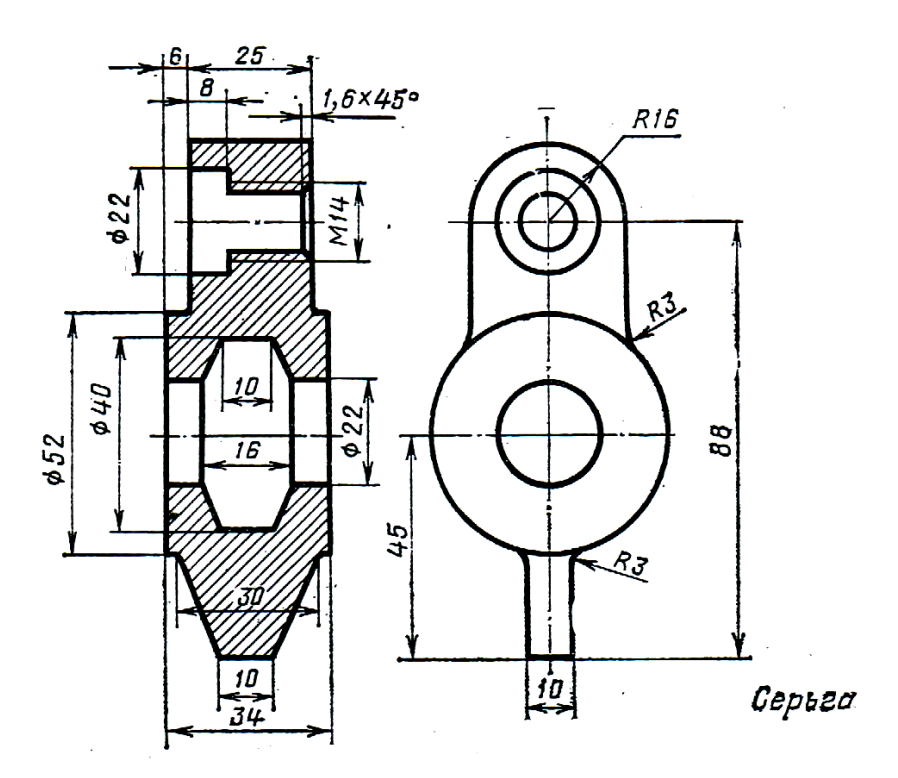

**БИЛЕТ № 12**

1. Какое изображение называется разрезом. Как подразделяются разрезы в зависимости от числа секущих плоскостей.

2. Начертить три проекции призмы. Прямая правильная треугольная призма стоит на плоскости П1. В основании призмы правильный треугольник, диаметр описанной окружности равен 54 мм. Высота призмы 65 мм.

3. Выполнить чертеж с исправлением допущенных на нем ошибок.

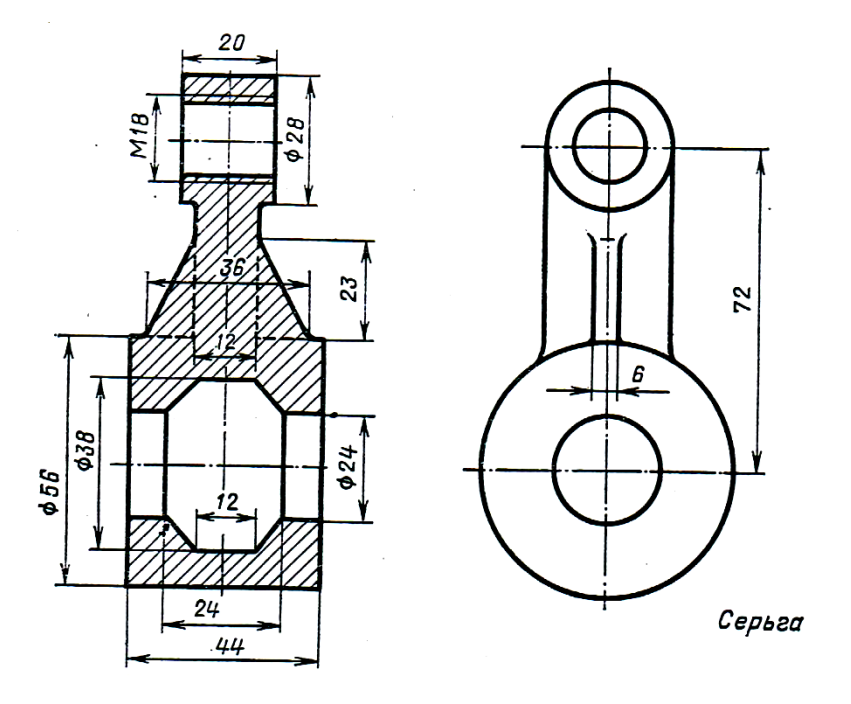

**БИЛЕТ № 13**

1. Как делятся разрезы в зависимости от положения секущей плоскости.

2. Начертить три проекции призмы. Прямая правильная четырехугольная призма лежит на плоскости П1, касаясь ее одной из боковых граней. Основание призмы параллельно плоскости П2. В основание призмы квадрат со стороной, равной 40 мм, длина призмы 65 мм.

3. Выполнить чертеж с исправлением допущенных на нем ошибок.

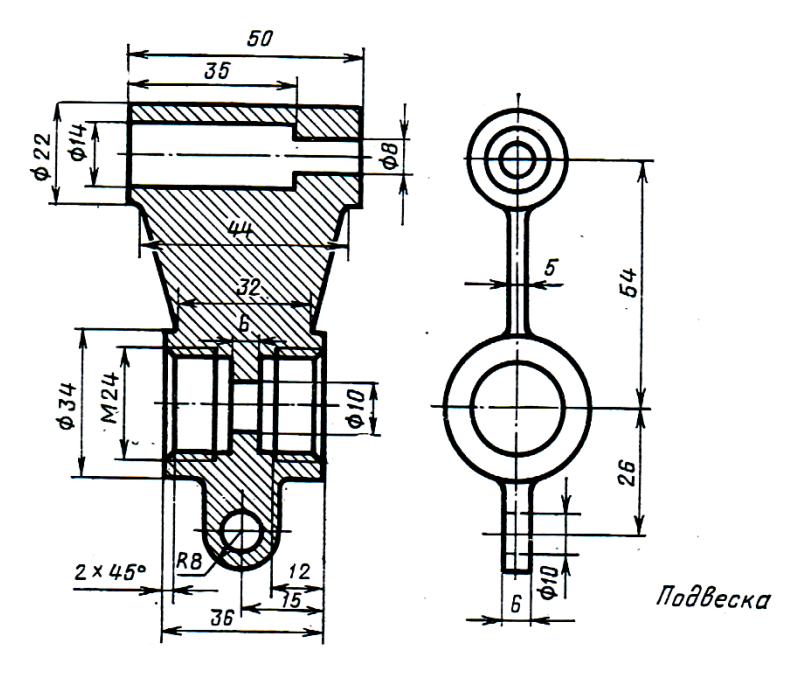

**БИЛЕТ № 14**

1. Основные правила нанесения линейных и угловых размеров на чертеже.

2. Начертить три проекции пирамиды. Правильная шестиугольная пирамида стоит на плоскости П1. Диаметр описанной окружности основания равен 54 мм, высота пирамиды равна 75 мм.

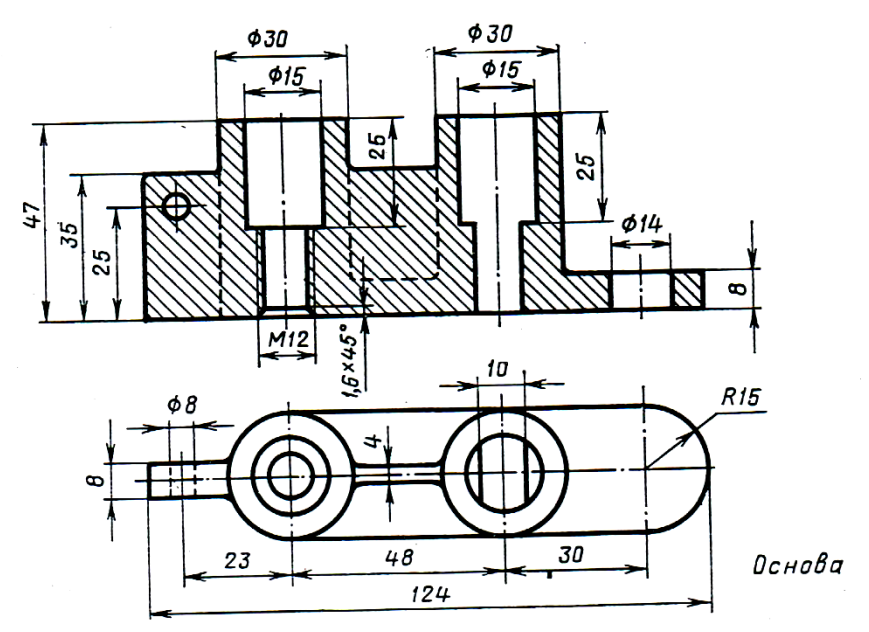

3. Выполнить чертеж с исправлением допущенных на нем ошибок.

## **БИЛЕТ № 15**

1. Что такое многогранники. Какие геометрические тела относятся к многогранникам.

2. Начертить три проекции пирамиды. Правильная треугольная пирамида стоит на плоскости П1. Диаметр описанной окружности основания равен 60 мм, высота пирамиды равна 75 мм.

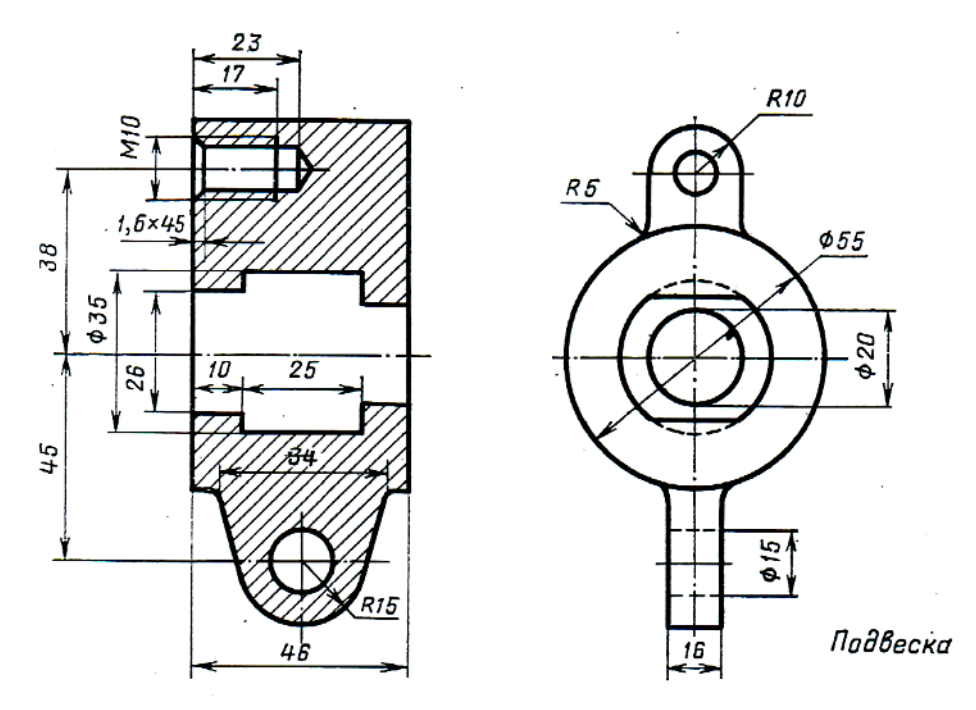

1. Что такое тела вращения. Какие геометрические тела относятся к телам вращения.

2. Начертить три проекции призмы. Прямая правильная четырехугольная призма лежит на плоскости П1, касаясь ее одной из боковых граней. Основание призмы параллельно плоскости П3. В основание призмы квадрат со стороной, равной 38 мм, длина призмы 50 мм.

3. Выполнить чертеж с исправлением допущенных на нем ошибок.

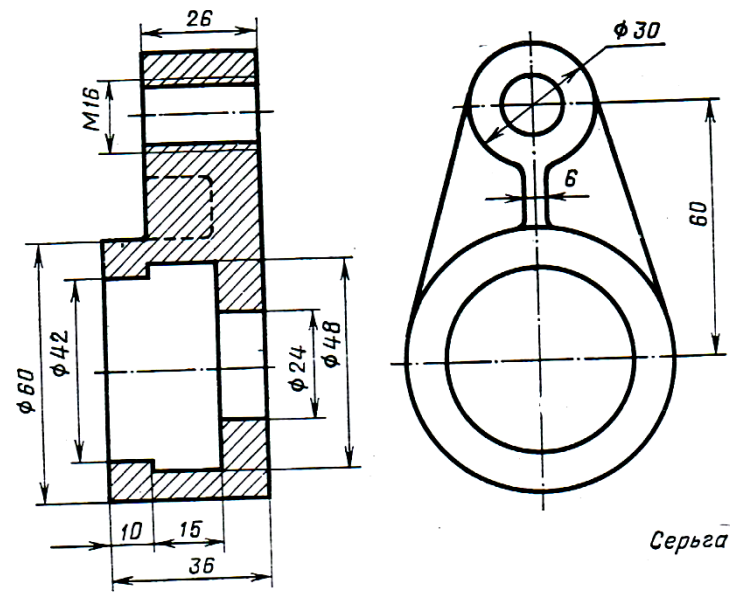

**БИЛЕТ № 17**

1. Построение правильного шестиугольника в изометрической проекции.

2. Начертить три проекции пирамиды. Правильная четырехугольная пирамида стоит на плоскости П1. Диаметр описанной окружности основания равен 44 мм, высота пирамиды равна 65 мм.

3. Выполнить чертеж с исправлением допущенных на нем ошибок.

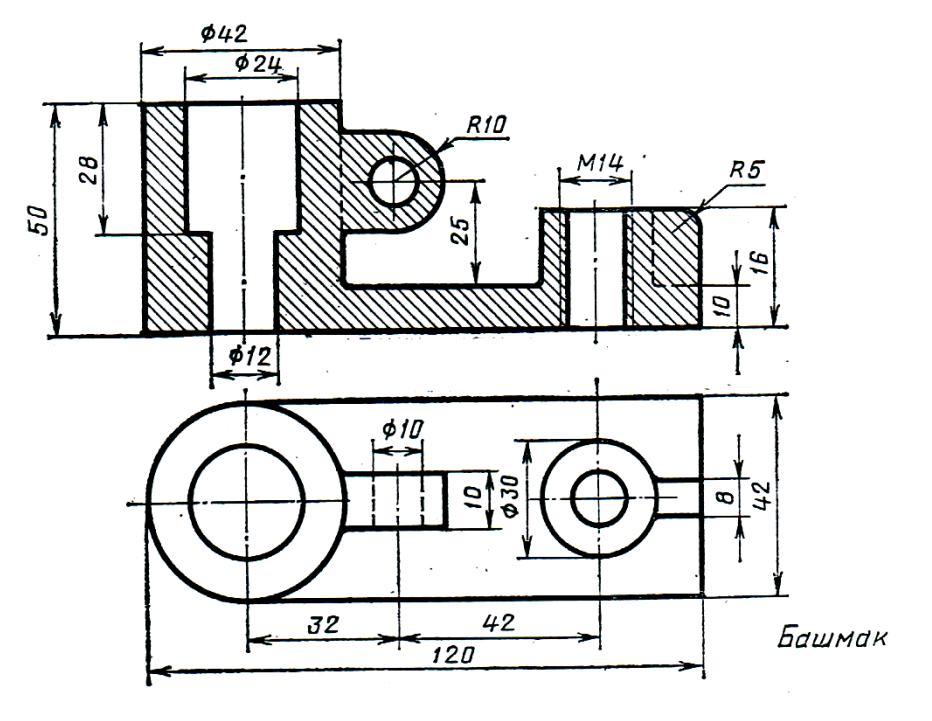

**БИЛЕТ № 18**

1. Какие разрезы называются простыми. Какие бывают простые разрезы.

2. Начертить три проекции конуса. Прямой круговой конус с диаметром основания 50 мм

и высотой 80 мм, стоит на плоскости П1.

3. Выполнить чертеж с исправлением допущенных на нем ошибок.

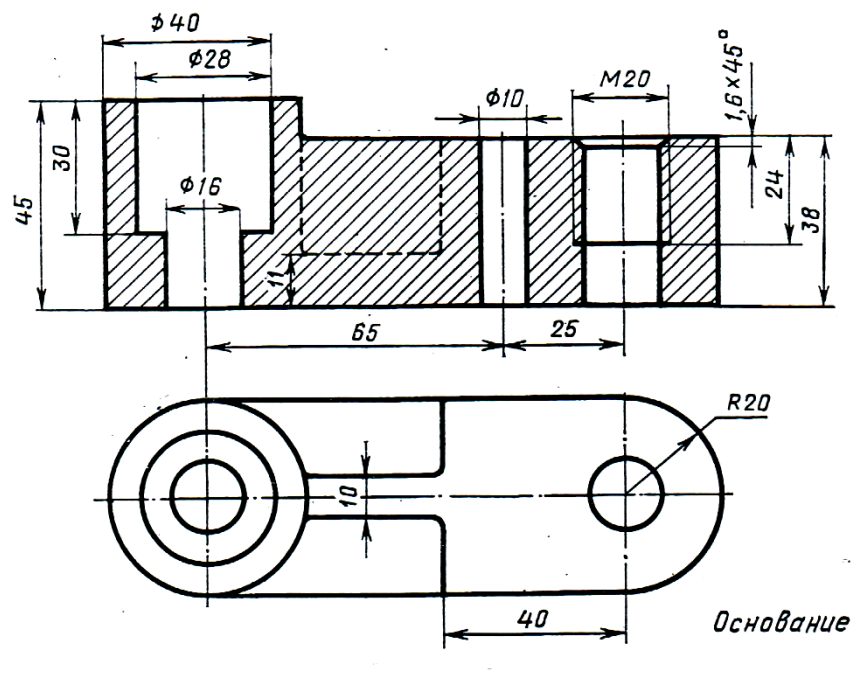

**БИЛЕТ № 19**

1. Какие разрезы называются сложными. Какие бывают сложные разрезы.

2. Начертить три проекции призмы. Прямая правильная четырехугольная призма стоит на плоскости П1. В основание призмы квадрат со стороной равной 50 мм, высота призмы 70 мм.

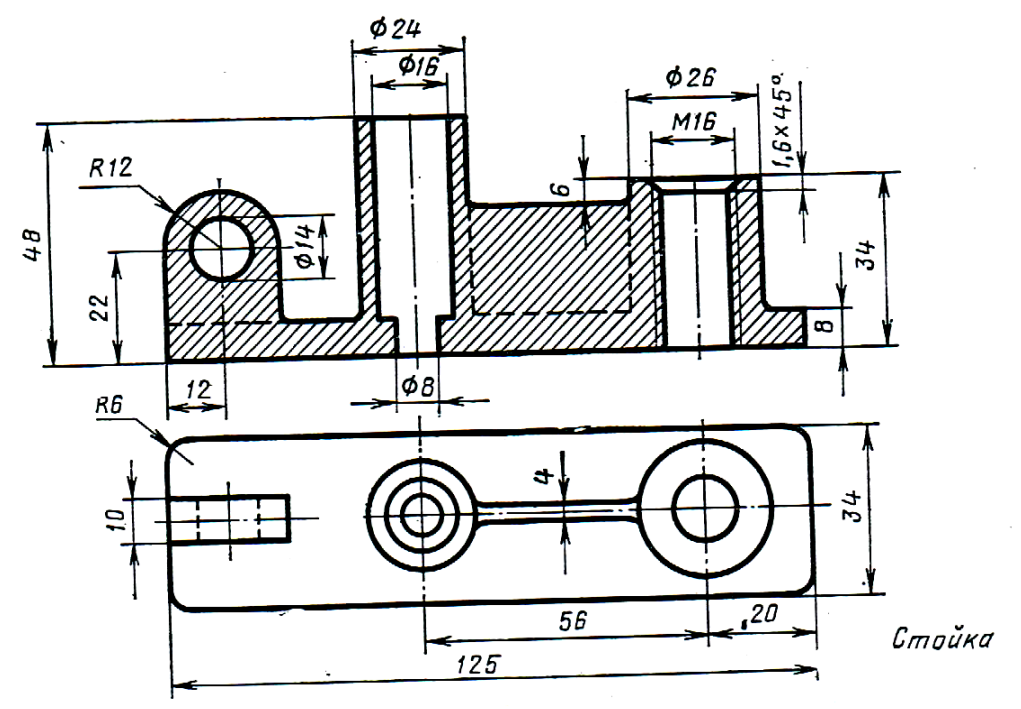

3. Выполнить чертеж с исправлением допущенных на нем ошибок.

## **БИЛЕТ № 20**

1. Правила выполнение разрезов через тонкие стенки и ребра жесткости.

2. Начертить три проекции цилиндра. Прямой круговой цилиндр стоит на плоскости П1.

Диаметр основания равен 44 мм, высота цилиндра равна 62 мм.

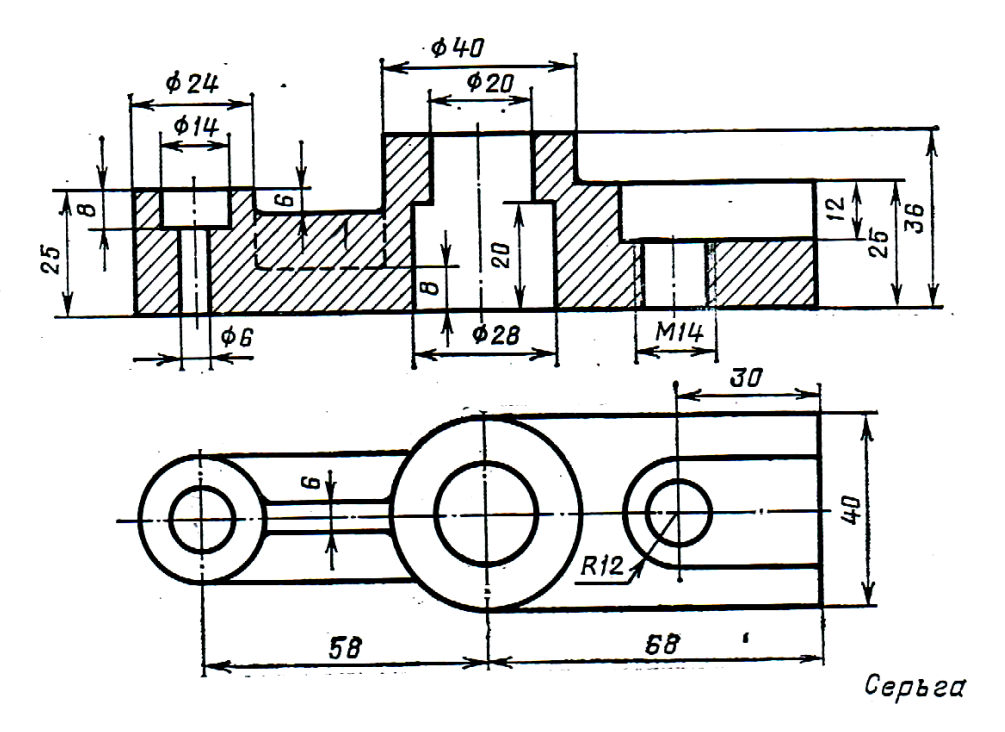

# **Критерии оценивания**:

- полнота и правильность ответа;
- степень осознанности, понимания изученного

# **Показатели и шкала оценивания:**

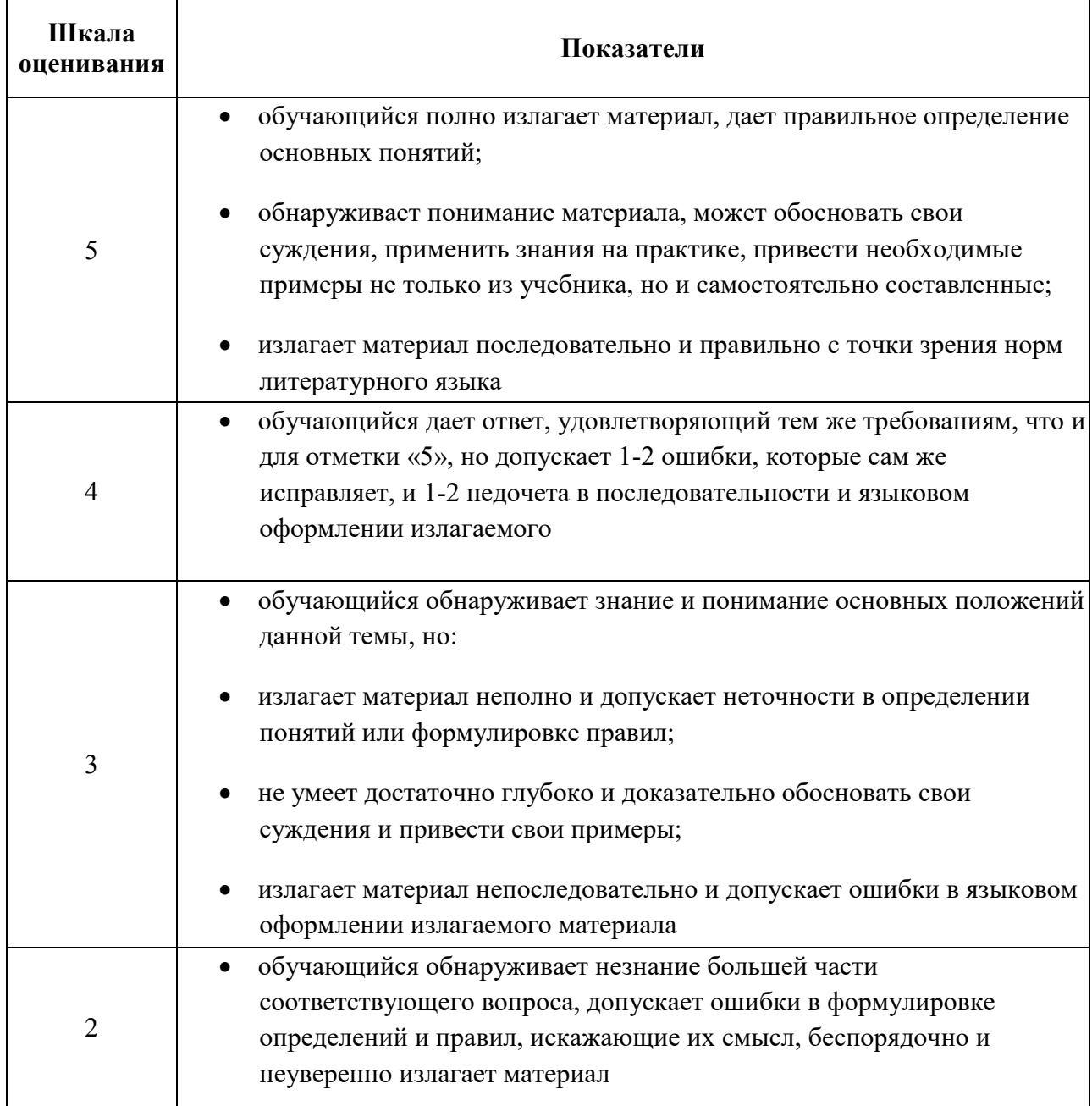